# Package 'GET'

April 22, 2020

<span id="page-0-0"></span>Version 0.1-7

Date 2020-4-22

Title Global Envelopes

Encoding UTF-8

Maintainer Mari Myllymäki <mari.myllymaki@luke.fi>

Imports ggplot2, graphics, gridExtra, methods, parallel, spatstat, stats, utils

Suggests gstat, sp, fda, fda.usc, mvtnorm, testthat

**Description** Implementation of global envelopes for a set of general d-dimensional vectors T in various applications. A 100(1-alpha)% global envelope is a band bounded by two vectors such that the probability that T falls outside this envelope in any of the d points is equal to alpha. Global means that the probability is controlled simultaneously for all the d elements of the vectors. The global envelopes can be used for graphical Monte Carlo and permutation tests where the test statistic is a multivariate vector or function (e.g. goodness-of-fit testing for point patterns and random sets, functional analysis of variance, functional general linear model, n-sample test of correspondence of distribution functions), for central regions of functional or multivariate data (e.g. outlier detection, functional boxplot) and for global confidence and prediction bands (e.g. confidence band in polynomial regression, Bayesian posterior prediction). See Myllymäki and Mrkvička (2019) <arXiv:1911.06583>, Myllymäki et al. (2017) <doi: 10.1111/rssb.12172>, Mrkvička et al. (2017) <doi: 10.1007/s11222-016-9683-

9>, Mrkvička et al. (2016) <doi: 10.1016/j.spasta.2016.04.005>, Mrkvička et al. (2018) <arXiv:1612.03608>, Mrkvička et a

# License GPL-3

RoxygenNote 7.1.0

NeedsCompilation no

Author Mari Myllymäki [aut, cre], Tomáš Mrkvička [aut], Pavel Grabarnik [ctb], Ute Hahn [ctb], Mikko Kuronen [ctb], Michael Rost [ctb], Henri Seijo [ctb]

#### Repository CRAN

Date/Publication 2020-04-22 18:04:10 UTC

# R topics documented:

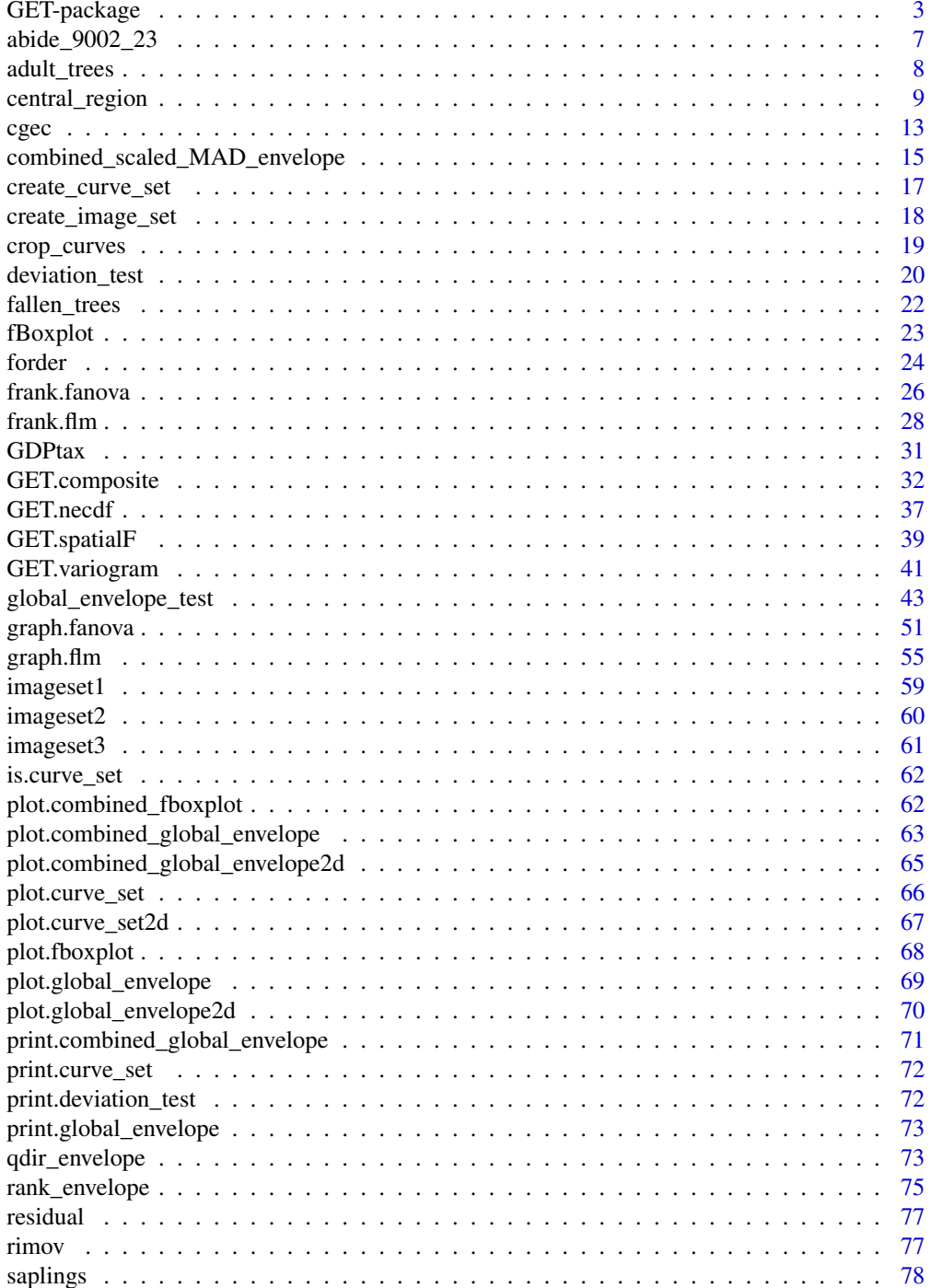

# <span id="page-2-0"></span>GET-package 3

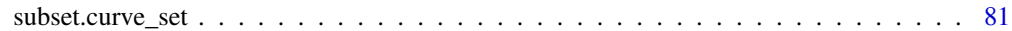

#### **Index [82](#page-81-0). Index 82. In the set of the set of the set of the set of the set of the set of the set of the set of the set of the set of the set of the set of the set of the set of the set of the set of the set of the set of**

GET-package *Global Envelopes*

# Description

The GET package provides global envelopes which can be used for central regions of functional or multivariate data (e.g. outlier detection, functional boxplot), for graphical Monte Carlo and permutation tests where the test statistic is a multivariate vector or function (e.g. goodness-offit testing for point patterns and random sets, functional ANOVA, functional GLM, n-sample test of correspondence of distribution functions), and for global confidence and prediction bands (e.g. confidence band in polynomial regression, Bayesian posterior prediction).

#### Details

The GET package provides central regions (i.e. global envelopes) and global envelope tests with intrinsic graphical interpretation. The central regions can be constructed from (functional) data. The tests are Monte Carlo or permutation tests, which demand simulations from the tested null model. The methods are applicable for any multivariate vector data and functional data (after discretization).

In the special case of spatial processes (spatial point processes, random sets), the functions are typically estimators of summary functions. The package supports the use of the R library **[spatstat](#page-0-0)** for generating simulations and calculating estimators of the chosen summary function, but alternatively these can be done by any other way, thus allowing for any models/functions.

# Key functions in GET

- *Central regions* or *global envelopes* or *confidence bands*: [central\\_region](#page-8-1). E.g. 50% central region of growth curves of girls [growth](#page-0-0).
	- First create a curve\_set of the growth curves, e.g. cset <-create\_curve\_set(list(r = as.numeric(row.names(growth\$hgtf)),obs = growth\$hgtf))
	- Then calculate 50% central region (see [central\\_region](#page-8-1) for further arguments) cr <-central\_region(cset,coverage = 0.5)
	- Plot the result (see [plot.global\\_envelope](#page-68-1) for plotting options) plot(cr)

It is also possible to do combined central regions for several sets of curves provided in a list for the function, see examples in [central\\_region](#page-8-1).

• *Global envelope tests*: [global\\_envelope\\_test](#page-42-1) is the main function. E.g. A test of complete spatial randomness (CSR) for a point pattern X:

X <-spruces # an example pattern from spatstat

- Use [envelope](#page-0-0) to create nsim simulations under CSR and to calculate the functions you want (below K-functions by Kest). Important: use the option 'savefuns=TRUE' and specify the number of simulations nsim. env <-envelope(X,nsim=999,savefuns=TRUE,fun=Kest,simulate=expression(runifpoint(ex=X)))
- Perform the test (see [global\\_envelope\\_test](#page-42-1) for further arguments) res <-global\_envelope\_test(env)
- Plot the result (see [plot.global\\_envelope](#page-68-1) for plotting options) plot(res)

It is also possible to do combined global envelope tests for several sets of curves provided in a list for the function, see examples in [global\\_envelope\\_test](#page-42-1).

- *Functional ordering*: [central\\_region](#page-8-1) and [global\\_envelope\\_test](#page-42-1) are based on different measures for ordering the functions (or vectors) from the most extreme to the least extreme ones. The core functionality of calculating the measures is in the function [forder](#page-23-1), which can be used to obtain different measures for sets of curves. Usually there is no need to call [forder](#page-23-1) directly.
- *Functional boxplots*: [fBoxplot](#page-22-1)
- *Adjusted* global envelope tests for composite null hypotheses
	- [GET.composite](#page-31-1), see a detailed example in [saplings](#page-77-1)

Also the adjusted tests can be based on several test functions.

- *One-way functional ANOVA*:
	- *Graphical* functional ANOVA tests: [graph.fanova](#page-50-1)
	- Global rank envelope based on F-values: [frank.fanova](#page-25-1)
- *Functional general linear model (GLM)*:
	- *Graphical* functional GLM: [graph.flm](#page-54-1)
	- Global rank envelope based on F-values: [frank.flm](#page-27-1)
- Functions for performing global envelopes for specific purposes:
	- Graphical n sample test of correspondence of distribution functions: [GET.necdf](#page-36-1)
	- Variogram and residual variogram with global envelopes: [GET.variogram](#page-40-1)
	- Testing global and local dependence of point patterns on covariates: [GET.spatialF](#page-38-1)
- Deviation tests (for simple hypothesis): [deviation\\_test](#page-19-1) (no gpaphical interpretation)
- Most functions accept the curves provided in a curve\_set object. Use [create\\_curve\\_set](#page-16-1) (or [create\\_image\\_set](#page-17-1)) to create a curve\_set object from the functions  $T_i(r)$ , i=1,...,s+1. Other formats to provide the curves to the above functions are also accepted, see the information on the help pages.

See the help files of the functions for examples.

#### Workflow for (single hypothesis) tests based on single functions

To perform a test you always first need to obtain the test function  $T(r)$  for your data ( $T_1(r)$ ) and for each simulation  $(T_2(r), ..., T_n)$  in one way or another. Given the set of the functions T  $i(r)$ ,  $i=1,...,n$ sim+1, you can perform a test by [global\\_envelope\\_test](#page-42-1).

1) The workflow when using your own programs for simulations:

- (Fit the model and) Create nsim simulations from the (fitted) null model.
- Calculate the functions  $T_1(r)$ ,  $T_2(r)$ , ...,  $T_n$ nsim+1(r).
- Use [create\\_curve\\_set](#page-16-1) to create a curve\_set object from the functions  $T_i(r)$ , i=1,...,s+1.
- Perform the test and plot the result

```
res <-global_envelope_test(curve_set) # curve_set is the 'curve_set'-object you
created
plot(res)
```
2) The workflow utilizing **[spatstat](#page-0-0)**:

E.g. Say we have a point pattern, for which we would like to test a hypothesis, as a [ppp](#page-0-0) object.

X <-spruces # an example pattern from spatstat

- Test complete spatial randomness (CSR):
	- Use [envelope](#page-0-0) to create nsim simulations under CSR and to calculate the functions you want. Important: use the option 'savefuns=TRUE' and specify the number of simulations nsim. See the help documentation in **[spatstat](#page-0-0)** for possible test functions (if fun not given, Kest is used, i.e. an estimator of the K function).

Making 999 simulations of CSR and estimating K-function for each of them and data (the argument simulate specifies for envelope how to perform simulations under CSR): env <-envelope(X,nsim=999,savefuns=TRUE,simulate=expression(runifpoint(ex=X)))

- Perform the test res <-global\_envelope\_test(env)
- Plot the result plot(res)
- A goodness-of-fit of a parametric model (composite hypothesis case)
	- Fit the model to your data by means of the function [ppm](#page-0-0) or [kppm](#page-0-0). See the help documentation for possible models.
	- Use [GET.composite](#page-31-1) to create nsim simulations from the fitted model, to calculate the functions you want, and to make an adjusted global envelope test. See the example also in [saplings](#page-77-1).
	- Plot the result plot(res)

#### Functions for modifying sets of functions

It is possible to modify the curve set  $T_1(r)$ ,  $T_2(r)$ , ...,  $T_n$ nsim+1(r) for the test.

- You can choose the interval of distances  $[r\_min, r\_max]$  by [crop\\_curves](#page-18-1).
- For better visualisation, you can take  $T(r)-T_0(r)$  by [residual](#page-76-1). Here  $T_0(r)$  is the expectation of  $T(r)$  under the null hypothesis.

#### Example data (see references on the help pages of each data set)

- [abide\\_9002\\_23](#page-6-1): see help page
- [adult\\_trees](#page-7-1): a point pattern of adult rees
- [cgec](#page-12-1): centred government expenditure centralization (GEC) ratios (see [graph.fanova](#page-50-1))
- [fallen\\_trees](#page-21-1): a point pattern of fallen trees
- [GDPtax](#page-30-1): GDP per capita with country groups and other covariates
- [imageset1](#page-58-1): a simulated set of images (see [graph.fanova](#page-50-1), [frank.fanova](#page-25-1))
- [imageset2](#page-59-1): a simulated set of images (see [graph.flm](#page-54-1), [frank.flm](#page-27-1))
- [imageset3](#page-60-1): a simulated set of images
- [rimov](#page-76-2): water termperature curves in 365 days of the 36 years
- [saplings](#page-77-1): a point pattern of saplings (see [GET.composite](#page-31-1))

The data sets are used to show examples of the functions of the library.

#### Number of simulations

Note that the recommended minimum number of simulations for the rank envelope test based on a single function is nsim=2499, while for the "erl", "cont", "area", "qdir" and "st" global envelope tests and deviation tests, a lower number of simulations can be used, although the Monte Carlo error is obviously larger with a small number of simulations. For increasing number of simulations, all the global rank envelopes approach the same curves.

Mrkvička et al.  $(2017)$  discussed the number of simulations for tests based on many functions.

# Documentation

Myllymäki and Mrkvička (2019, GET: Global envelopes in R) provides description of the package. Type citation("GET") to get a full list of references.

#### Acknowledgements

Mikko Kuronen has made substantial contributions of code. Additional contributions and suggestions from Pavel Grabarnik, Ute Hahn, Michael Rost and Henri Seijo.

#### Author(s)

Mari Myllymäki (mari.myllymaki@luke.fi, mari.j.myllymaki@gmail.com) and Tomáš Mrkvicka ˇ (mrkvicka.toma@gmail.com)

# References

Mrkvička, T., Myllymäki, M. and Hahn, U. (2017) Multiple Monte Carlo testing, with applications in spatial point processes. Statistics & Computing 27 (5): 1239-1255. doi: 10.1007/s11222-016- 9683-9

Mrkvička, T., Myllymäki, M., Jilek, M. and Hahn, U. (2018) A one-way ANOVA test for functional data with graphical interpretation. arXiv:1612.03608 [stat.ME] (http://arxiv.org/abs/1612.03608)

Mrkvička, T., Myllymäki, M. and Narisetty, N. N. (2019) New methods for multiple testing in permutation inference for the general linear model. arXiv:1906.09004 [stat.ME]

Mrkvička, T., Roskovec, T. and Rost, M. (2019) A nonparametric graphical tests of significance in functional GLM. Methodology and Computing in Applied Probability. doi: 10.1007/s11009-019- 09756-y

<span id="page-6-0"></span>Mrkvička, T., Soubeyrand, S., Myllymäki, M., Grabarnik, P., and Hahn, U. (2016) Monte Carlo testing in spatial statistics, with applications to spatial residuals. Spatial Statistics 18, Part A: 40- 53. doi: http://dx.doi.org/10.1016/j.spasta.2016.04.005

Myllymäki, M., Grabarnik, P., Seijo, H. and Stoyan. D. (2015) Deviation test construction and power comparison for marked spatial point patterns. Spatial Statistics 11: 19-34. doi: 10.1016/j.spasta.2014.11.004

Myllymäki, M., Mrkvicka, T., Grabarnik, P., Seijo, H. and Hahn, U. (2017) Global envelope tests for ˇ spatial point patterns. Journal of the Royal Statistical Society: Series B (Statistical Methodology), 79: 381–404. doi: 10.1111/rssb.12172

Myllymäki, M. and Mrkvicka, T. (2019). GET: Global envelopes in R. arXiv:1911.06583 [stat.ME] ˇ

Myllymäki, M., Kuronen, M. and Mrkvička, T. (2020). Testing global and local dependence of point patterns on covariates in parametric models. Spatial Statistics. doi: 10.1016/j.spasta.2020.100436

<span id="page-6-1"></span>abide\_9002\_23 *Local brain activity at resting state*

#### Description

Imaging measurements for local brain activity at resting state

### Usage

data(abide\_9002\_23)

#### Format

A list of the curve\_set containing the data, coordinates (x,y) where the data have been observed (third dimension is 23), the discrete factor Group (1=Autism; 2=Control), the discrete factor Sex (1=Male; 2=Female), and the continuous factor Age.

#### Details

The data are a small part of ABIDE fALFF data available at ABIDE: http://fcon\_1000.projects.nitrc.org/indi/abide/ fALFF: http://fcp-indi.github.io/docs/user/alff.html and distributed under the CC BY-NC-SA 3.0 license, https://creativecommons.org/licenses/by-nc-sa/3.0/.

The data are fractional Amplitude of Low Frequency Fluctuations (fALFF) (Zou et al. 2008) for Autism Brain Imaging Data Exchange collected resting state functional magnetic resonance imaging (R-fMRI) datasets (Di Martino et al. 2013). This data set in GET contains only a tiny part of the whole brain, namely the region 9002 (the right Cerebelum Crus 1) at slice 23 (see Figure 2 in Mrkvicka et al., 2019) for 514 individuals with the autism spectrum disorder (ASD) and 557 typical controls (TC) as specified in the given Group variable. Further the sex and age of each subject is given.

#### <span id="page-7-0"></span>References

Di Martino, A., Yan, C., Li, Q., Denio, E., Castellanos, F., Alaerts, K., Anderson, J., Assaf, M., Bookheimer, S., Dapretto, M., et al. (2013) The autism brain imaging data exchange: towards a large-scale evaluation of the intrinsic brain architecture in autism. Molecular psychiatry.

Tzourio-Mazoyer, N., Landeau, B., Papathanassiou, D., Crivello, F., Etard, O., Delcroix, N., Mazoyer, B., and Joliot, M. (2002), Automated anatomical labeling of activations in SPM using a macroscopic anatomical parcellation of the MNI MRI single-subject brain. Neuroimage, 15, 273- 289.

Zou, Q.-H., Zhu, C.-Z., Yang, Y., Zuo, X.-N., Long, X.-Y., Cao, Q.-J., Wang, Y.-F., and Zang, Y.-F. (2008), An improved approach to detection of amplitude of low-frequency fluctuation (ALFF) for resting-state fMRI: fractional ALFF. Journal of neuroscience methods, 172, 137-141.

Mrkvička, T., Myllymäki, M. and Narisetty, N. N. (2019) New methods for multiple testing in permutation inference for the general linear model. arXiv:1906.09004 [stat.ME]

<span id="page-7-1"></span>adult\_trees *Adult trees data set*

#### **Description**

Adult trees data set

#### Usage

data(adult\_trees)

#### Format

An object of class ppp. object representing the point pattern of tree locations.

#### Details

A pattern of large trees (height  $> 25$  m) originating from an uneven aged multi-species broadleaf nonmanaged forest in Kaluzhskie Zaseki, Russia.

The pattern is a sample part of data collected over 10 ha plot as a part of a research program headed by project leader Prof. O.V. Smirnova.

# References

Grabarnik, P. and Chiu, S. N. (2002) Goodness-of-fit test for complete spatial randomness against mixtures of regular and clustered spatial point processes. Biometrika, 89, 411–421.

van Lieshout, M.-C. (2010) Spatial point process theory. In Handbook of Spatial Statistics (eds. A. E. Gelfand, P. J. Diggle, M. Fuentes and P. Guttorp), Handbooks of Modern Statistical Methods. Boca Raton: CRC Press.

<span id="page-8-1"></span><span id="page-8-0"></span>

# Description

Provides central regions or global envelopes or confidence bands

# Usage

```
central_region(
 curve_sets,
 type = "erl",
 coverage = 0.5,
 alternative = c("two.sided", "less", "greater"),
 probs = c((1 - coverage)/2, 1 - (1 - coverage)/2),
 quantile.type = 7,
 central = "median",
 nstep = 2,
  ...
)
```
# Arguments

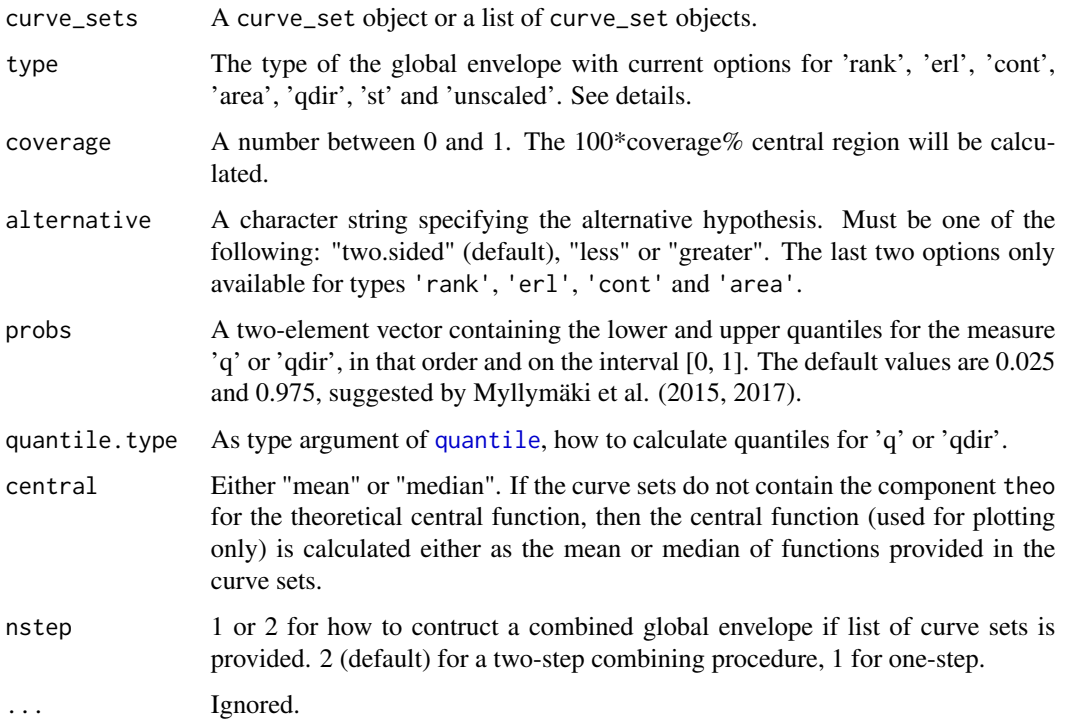

#### Details

Given a curve\_set (see [create\\_curve\\_set](#page-16-1) for how to create such an object) or an [envelope](#page-0-0) object, the function central\_region construcst a central region, i.e. a global envelope, from the given set of functions (or vectors). There are two options for the functions that the curve\_set can contain:

- If the component obs of the curve\_set is a matrix, then it is assumed that all the functions are data/observed. In this case, the component sim\_m of the curve\_set (which can be then NULL) is ignored and the central region constructed from the functions given in obs.
- If the component obs is a vector, then sim\_m should be provided as well and it is assumed to contain simulated functions (obtained, e.g., from some model or by permutation). The central region is calculated from all the functions.

Thus the curve\_set contains functions (or vectors)  $T_1(r), \ldots, T_s(r)$ . In the case of one observed function only, the data function is considered to be  $T_1(r)$ .

Generally an envelope is a band bounded by the vectors (or functions)  $T_{low}$  and  $T_{hi}$ . A 100(1– $\alpha$ )% or 100\*coverage% global envelope is a set  $(T_{low}, T_{hi})$  of envelope vectors such that the probability that  $T_i$  falls outside this envelope in any of the d points of the vector  $T_i$  is less or equal to  $\alpha$ . The global envelopes can be constructed based on different measures that order the functions from the most extreme one to the least extreme one. We use such orderings of the functions for which we are able to construct global envelopes with intrinsic graphical interpretation.

The type of the global envelope can be chosen with the argument type and the options are given in the following. Further information about the measures, on which the global envelopes are based, can be found in [forder](#page-23-1).

- 'rank': The global rank envelope proposed by Myllymäki et al. (2017) based on the extreme rank defined as the minimum of pointwise ranks.
- 'erl': The global rank envelope based on the extreme rank length (Myllymäki et al.,2017, Mrkvička et al.,  $2018$ ). This envelope is constructed as the convex hull of the functions which have extreme rank length measure that is larger or equal to the critical  $\alpha$  level of the extreme rank length measure.
- 'cont': The global rank envelope based on the continuous rank (Hahn, 2015; Mrkvička et al., 2019) based on minimum of continuous pointwise ranks. It is contructed as the convex hull in a similar way as the 'erl' envelope.
- 'area': The global rank envelope based on the area rank (Mrkvička et al., 2019) which is based on area between continuous pointwise ranks and minimum pointwise ranks for those argument (r) values for which pointwise ranks achieve the minimum (it is a combination of erl and cont). It is contructed as the convex hull in a similar way as the 'erl' and 'area' envelopes.
- 'qdir': The directional quantile envelope based on the directional quantile maximum absolute deviation (MAD) test (Myllymäki et al., 2017, 2015), which takes into account the unequal variances of the test function  $T(r)$  for different distances r and is also protected against asymmetry of distribution of T(r).
- 'st': The studentised envelope based on the studentised MAD measure (Myllymäki et al.,  $2017$ ,  $2015$ ), which takes into account the unequal variances of the test function  $T(r)$  for different distances r.

#### central\_region 11

• 'unscaled': The unscaled envelope (Ripley, 1981), which leads to envelopes with constant width. It corresponds to the classical maximum deviation test without scaling. This test suffers from unequal variance of  $T(r)$  over the distances r and from the asymmetry of distribution of  $T(r)$ . We recommend to use the other alternatives instead. This unscaled global envelope is provided for reference.

For each curve in the curve\_set, both the data curve and the simulations, an above mention measure k is determined. The measure values  $k_1, k_2, ..., k_s$  are returned in the attribute 'k' (in a case of one observed curve only, k[1] is its value). Based on the chosen measure, the central region, i.e. the global envelope, is constructed on the chosen interval of argument values (the functions in the curve\_set are assumed to be given on this interval only).

If a list of (suitable) objects are provided in the argument curve\_sets, then by default (nstep = 2) the two-step combining procedure is used to construct the combined global envelope as described in Myllymäki and Mrkvička (2019). If  $n = 1$  and the lengths of the multivariate vectors in each component of the list are equal, then the one-step combining procedure is used where the functions are concatenated together into a one long vector.

#### Value

Either an object of class "global\_envelope" and "fv" (see [fv.object](#page-0-0)), or an "combined\_global\_envelope" for the case that curve\_sets is a list of objects. The objects can be printed and plotted directly.

The "global envelope" object is essentially a data frame containing columns

- $r =$  the vector of values of the argument r at which the test was made
- obs = the data function, if there is only one data function. Otherwise not existing.
- $\bullet$  lo = the lower envelope based on the simulated functions
- $\bullet$  hi = the upper envelope based on the simulated functions
- central = If the curve\_set (or envelope object) contains a component 'theo', then this function is used as the central curve and returned in this component. Otherwise, the central\_curve is the mean of the test functions  $T_i(r)$ , i=2, ..., s+1. Used for visualization only.

Additionally, the return value has attributes

- method = The name of the envelope test used for plotting purposes ("Global envelope")
- alternative = The alternative specified in the function call.
- ties = As the argument ties.
- k\_alpha = The value of k corresponding to the  $100(1$ -alpha)% global envelope.
- $\bullet$  k = The values of the chosen measure for all the functions. If there is only one observed function, then k[1] will give the value of the measure for this.
- $\bullet$  call = The call of the function.

and a punch of attributes for the "fv" object type, see [fv](#page-0-0). Attributes of an object res can be obtained using the function [attr](#page-0-0), e.g. attr(res, "k") for the values of the ordering measure.

The "combined\_global\_envelope" is a list of "global\_envelope" objects corresponding to the components of curve\_sets. The second level envelope on which the envelope construction is based on is saved in the attribute "level2\_ge".

#### References

Mrkvička, T., Hahn, U. and Myllymäki, M. (2018). A one-way ANOVA test for functional data with graphical interpretation. arXiv:1612.03608 [stat.ME]

Mrkvička, T., Myllymäki, M. and Narisetty, N. N. (2019) New methods for multiple testing in permutation inference for the general linear model. arXiv:1906.09004 [stat.ME]

Myllymäki, M., Grabarnik, P., Seijo, H. and Stoyan. D. (2015). Deviation test construction and power comparison for marked spatial point patterns. Spatial Statistics 11: 19-34. doi: 10.1016/j.spasta.2014.11.004

Myllymäki, M., Mrkvička, T., Grabarnik, P., Seijo, H. and Hahn, U. (2017). Global envelope tests for spatial point patterns. Journal of the Royal Statistical Society: Series B (Statistical Methodology), 79: 381–404. doi: 10.1111/rssb.12172

Myllymäki, M. and Mrkvička, T. Global envelopes in R.

Ripley, B.D. (1981). Spatial statistics. Wiley, New Jersey.

# See Also

[global\\_envelope\\_test](#page-42-1)

#### Examples

```
## A central region of a set of functions
#----------------------------------------
if(requireNamespace("fda", quietly = TRUE)) {
  curve_set <- create_curve_set(list(r=as.numeric(row.names(fda::growth$hgtf)),
                                      obs=fda::growth$hgtf))
  plot(curve_set, ylab="height")
  cr <- central_region(curve_set, coverage=0.50, type="erl")
  plot(cr, main="50% central region")
}
## Confidence bands for linear or polynomial regression
#------------------------------------------------------
# Simulate regression data according to the cubic model
# f(x) = 0.8x - 1.8x^2 + 1.05x^3 for x in [0,1]
par \leq c(0,0.8,-1.8,1.05) # Parameters of the true polynomial model
res <- 100 # Resolution
x \le - seq(0, 1, by=1/res); x2=x^2; x3=x^3;
f <- par[1] + par[2]*x + par[3]*x^2 + par[4]*x^3 # The true function
d \leq f + \text{norm}(\text{length}(x), 0, 0.04) \neq \text{Data}# Plot the true function and data
plot(f, type="l", ylim=range(d))
points(d)
# Estimate polynomial regression model
reg \le - \ln(d \sim x + x^2 + x^3)ftheta <- reg$fitted.values
resid0 <- reg$residuals
s0 <- sd(resid0)
# Bootstrap regression
```
<span id="page-12-0"></span> $c\text{gec}$  and  $\frac{13}{2}$ 

```
B <- 2000 # Number of bootstrap samples
ftheta1 <- array(0, c(B, length(x)))s1 \leftarrow array(0,B)for(i in 1:B) {
 u <- sample(resid0, size=length(resid0), replace=TRUE)
 reg1 <- lm((ftheta+u) \sim x + x^2 + x^3)ftheta1[i,] <- reg1$fitted.values
 s1[i] <- sd(reg1$residuals)
}
# Centering and scaling
meanftheta <- apply(ftheta1, 2, mean)
m \leftarrow \text{array}(0, c(B, length(x)))for(i in 1:B) { m[i,] <- (ftheta1[i,]-meanftheta)/s1[i] }
# Central region computation
boot.cset <- create_curve_set(list(r=1:length(x), obs=t(m)))
cr <- central_region(boot.cset, coverage=0.95, type="erl")
CB.lo <- ftheta+s0*cr$lo
CB.hi <- ftheta+s0*cr$hi
# Plotting the result
plot(d, ylab="f(x)", xaxt="n", xlab="x", main="95% central region")
axis(1, at=(0:5)*20, labels=(0:5)/5)
lines(ftheta)
lines(CB.lo, lty=2)
lines(CB.hi, lty=2)
```
<span id="page-12-1"></span>cgec *Centred government expenditure centralization ratios*

#### Description

Centred government expenditure centralization (GEC) ratios

# Usage

data(cgec)

# Format

A list of two components. The first one is the curve\_set object containing the observed values of centred GEC observed in year 1995-2016 for the above countries. The second component group gives the grouping.

#### Details

The data includes the government expenditure centralization (GEC) ratio in percent that has been centred with respect to country average in order to remove the differences in absolute values of GEC. The GEC ratio is the ratio of central government expenditure to the total general government expenditure. Data were collected from the Eurostat (2018) database. Only those European countries were included, where the data were available from 1995 to 2016 without interruption. Finally, 29 countries were classified into three groups in the following way:

- Group 1: Countries joining EC between 1958 and 1986 (Belgium, Denmark, France, Germany (until 1990 former territory of the FRG), Greece, Ireland, Italy, Luxembourg, Netherlands, Portugal, Spain, United Kingdom. These countries have long history of European integration, representing the core of integration process.
- Group 2: Countries joining the EU in 1995 (Austria, Sweden, Finland) and 2004 (Malta, Cyprus), except CEEC (separate group), plus highly economically integrated non-EU countries, EFTA members (Norway, Switzerland). Countries in this group have been, or in some case even still are standing apart from the integration mainstream. Their level of economic integration is however very high.
- Group 3: Central and Eastern European Countries (CEEC), having similar features in political end economic history. The process of economic and political integration have been initiated by political changes in 1990s. CEEC joined the EU in 2004 and 2007 (Bulgaria, Czech Republic, Estonia, Hungary, Latvia, Lithuania, Poland, Romania, Slovakia, Slovenia, data for Croatia joining in 2013 are incomplete, therefore not included).

This grouping is used in examples.

#### References

Eurostat (2018). "Government revenue, expenditure and main aggregates (gov10amain)". Retrieved from https://ec.europa.eu/eurostat/data/database(26/10/2018).

Mrkvička, T., Hahn, U. and Myllymäki, M. A one-way ANOVA test for functional data with graphical interpretation. arXiv:1612.03608 [stat.ME] (http://arxiv.org/abs/1612.03608)

#### See Also

[graph.fanova](#page-50-1)

### Examples

```
data(cgec)
# Plot data in groups
for(i in 1:3)
 print(plot(subset(cgec$cgec, cgec$group == i),
             main=paste("Group ", i, sep=""),
             ylab="Centred GEC"))
```
14 cgec

<span id="page-14-0"></span>combined\_scaled\_MAD\_envelope

*Combined global scaled maximum absolute difference (MAD) envelope tests*

# Description

Given a list of 'curve\_set' objects (see [create\\_curve\\_set](#page-16-1)), a combined global scaled (directional quantile or studentized) MAD envelope test is performed with the test functions saved in the curve set objects. Details of the combined test can be found in Mrkvicka et al. (2017)

# Usage

```
combined_scaled_MAD_envelope(
  curve_sets,
  type = c("qdir", "st"),
  alpha = 0.05,
 probs = c(0.025, 0.975),
  central = "mean",...
)
```
# Arguments

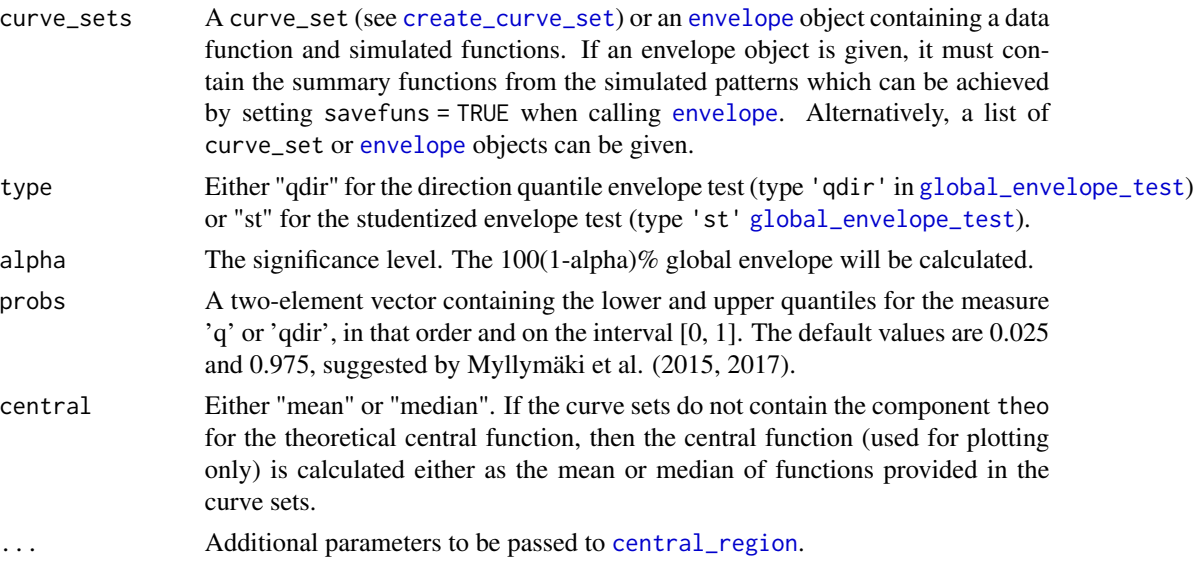

# References

Mrkvicka, T., Myllymäki, M. and Hahn, U. (2017) Multiple Monte Carlo testing, with applications in spatial point processes. Statistics & Computing 27(5): 1239–1255. DOI: 10.1007/s11222-016- 9683-9

#### Examples

```
if(require("spatstat", quietly=TRUE)) {
 # As an example test CSR of the saplings point pattern from spatstat by means of
 # L, F, G and J functions.
 data(saplings)
 X <- saplings
 nsim <- 499 # Number of simulations for the tests
 # Specify distances for different test functions
 n <- 500 # the number of r-values
 rmin <- 0; rmax <- 20; rstep <- (rmax-rmin)/n
 rminJ <- 0; rmaxJ <- 8; rstepJ <- (rmaxJ-rminJ)/n
 r \leq -\text{seq}(0, \text{rmax}, \text{by=rstep}) # r-distances for Lest
 rJ <- seq(0, rmaxJ, by=rstepJ) # r-distances for Fest, Gest, Jest
 # Perform simulations of CSR and calculate the L-functions
 env_L <- envelope(X, nsim=nsim,
  simulate=expression(runifpoint(X$n, win=X$window)),
   fun="Lest", correction="translate",
   transform = expression(.-r), # Take the L(r)-r function instead of L(r)r=r, \qquad # Specify the distance vector
  savefuns=TRUE, \qquad \qquad \qquad \text{# Save the estimated functions}savepatterns=TRUE) # Save the simulated patterns
 # Take the simulations from the returned object
 simulations <- attr(env_L, "simpatterns")
 # Then calculate the other test functions F, G, J for each simulated pattern
 env_F <- envelope(X, nsim=nsim,
                    simulate=simulations,
                    fun="Fest", correction="Kaplan", r=rJ,
                    savefuns=TRUE)
 env_G <- envelope(X, nsim=nsim,
                    simulate=simulations,
                    fun="Gest", correction="km", r=rJ,
                   savefuns=TRUE)
 env_J <- envelope(X, nsim=nsim,
                    simulate=simulations,
                    fun="Jest", correction="none", r=rJ,
                    savefuns=TRUE)
 # Crop the curves to the desired r-interval I
 curve_set_L <- crop_curves(env_L, r_min=rmin, r_max=rmax)
 curve_set_F <- crop_curves(env_F, r_min=rminJ, r_max=rmaxJ)
 curve_set_G <- crop_curves(env_G, r_min=rminJ, r_max=rmaxJ)
 curve_set_J <- crop_curves(env_J, r_min=rminJ, r_max=rmaxJ)
 # The combined directional quantile envelope test
 res <- combined_scaled_MAD_envelope(curve_sets=list(curve_set_L, curve_set_F,
                                                      curve_set_G, curve_set_J),
                                      type = "qdir")
 plot(res, labels=c("L(r)-r", "F(r)", "G(r)", "J(r)"),
      base_size=12)
```
<span id="page-16-0"></span>}

<span id="page-16-1"></span>create\_curve\_set *Create a curve set*

# Description

Create a curve set out of a list in the right form.

#### Usage

```
create_curve_set(curve_set, ...)
```
#### Arguments

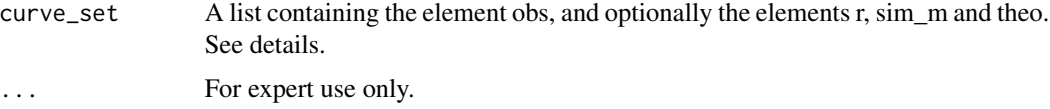

# Details

obs must be either

- a vector containing the data function, or
- a matrix containing the s data functions, in which case it is assumed that each column corresponds to a data function.

If given, r describes the 1- or 2-dimensional argument values where the curves have been observed (or simulated). It must be either

- a vector,
- a data.frame with columns "x", "y", "width" and "height", where the width and height give the width and height of the pixels placed at x and y, or
- a data.frame with columns "xmin", "xmax", "ymin" and "ymax" giving the corner coordinates of the pixels where the data have been observed.

If obs is a vector, sim\_m must be a matrix containing the simulated functions. Each column is assumed to correspond to a function, and the number of rows must match the length of obs. If obs is a matrix, sim\_m is ignored.

If obs is a vector, theo can be given and it should then correspond to a theoretical function (e.g., under the null hypothesis). If present, its length must match the length of obs.

#### Value

An object of class curve\_set.

# Examples

```
# 1d
cset <- create_curve_set(list(r=1:10, obs=matrix(runif(10*5), ncol=5)))
plot(cset)
# 2d
cset <- create_curve_set(list(r=data.frame(x=c(rep(1:3, 3), 4), y=c(rep(1:3, each=3), 1),
                                           width=1, height=1),
                              obs=matrix(runif(10*5), ncol=5)))
plot(cset)
```
<span id="page-17-1"></span>create\_image\_set *Create a curve set of images*

# Description

Create a curve set consisting of a set of images, given a list containing the values of the 2d functions in the right form. Only 2d functions in a rectangular windows are supported; the values are provided in matrices (arrays). For more general 2d functions see [create\\_curve\\_set](#page-16-1).

# Usage

create\_image\_set(image\_set, ...)

# Arguments

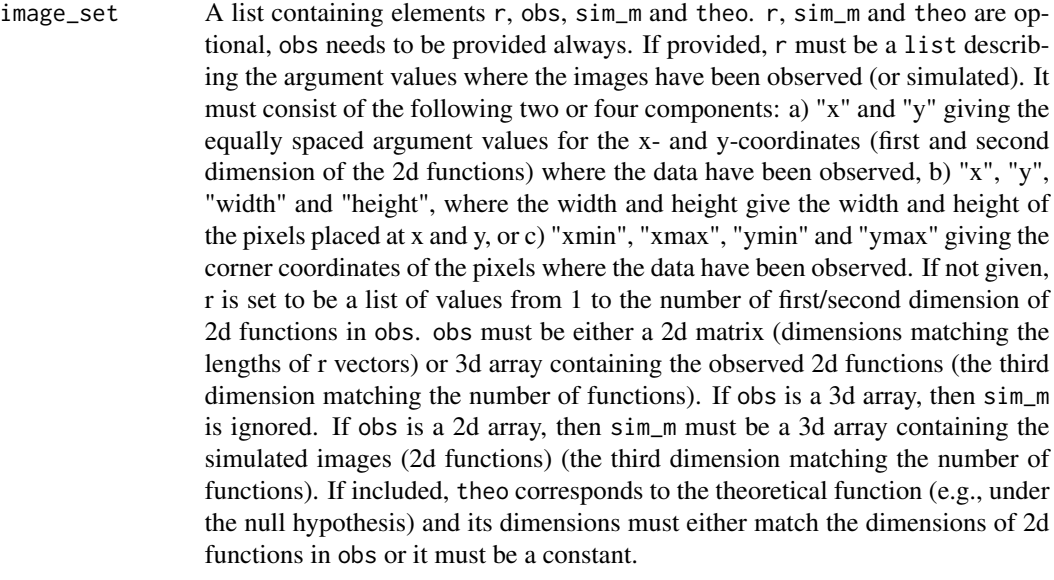

... Do not use. (For internal use only.)

# Value

The given list as a curve\_set.

<span id="page-17-0"></span>

# <span id="page-18-0"></span>crop\_curves 19

#### Examples

```
a <- create_image_set(list(obs=array(runif(4*5*6), c(4,5,6))))
plot(a)
plot(a, idx=1:6)
a <- create_image_set(list(r=list(x=c(10,20,30,40), y=1:5*0.1),
                           obs=array(runif(4*5*6), c(4,5,6))))
plot(a)
a <- create_image_set(list(r=list(xmin=c(1, 2, 4, 7), xmax=c(2, 4, 7, 11),
                                  ymin=c(1,1.1,2,2.1,3), ymax=c(1.1,2,2.1,3,3.1)),
                           obs=array(runif(4*5*6), c(4,5,6))))
plot(a)
plot(a, idx=1:5)
```
<span id="page-18-1"></span>crop\_curves *Crop the curves to a certain interval*

#### Description

Crop the curves to a certain interval

#### Usage

```
crop_curves(curve_set, r_min = NULL, r_max = NULL)
```
# Arguments

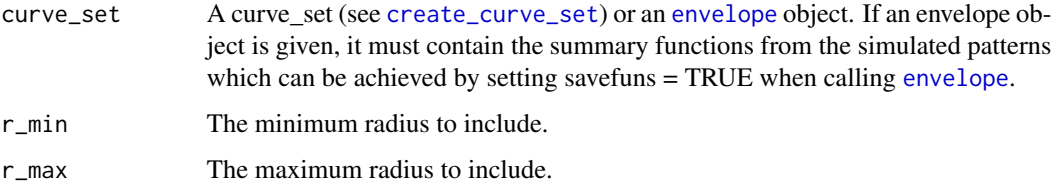

# Details

The curves can be cropped to a certain interval defined by the arguments r\_min and r\_max. The interval should generally be chosen carefully for classical deviation tests.

# Value

A curve\_set object containing the cropped summary functions and the cropped radius vector.

<span id="page-19-1"></span><span id="page-19-0"></span>deviation\_test *Deviation test*

#### Description

Crop the curve set to the interval of distances [r\_min, r\_max], calculate residuals, scale the residuals and perform a deviation test with a chosen deviation measure.

#### Usage

```
deviation_test(
  curve_set,
  r_{min} = NULL,r_{max} = NULL,
  use_theo = TRUE,
  scaling = "qdir",
 measure = "max",
  savedevs = FALSE
)
```
#### Arguments

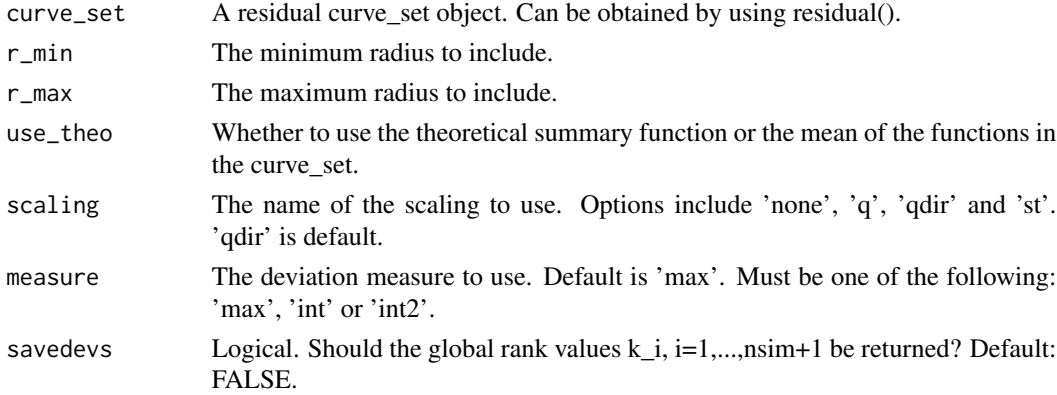

#### Details

The deviation test is based on a test function  $T(r)$  and it works as follows:

1) The test function estimated for the data,  $T_1(r)$ , and for nsim simulations from the null model,  $T_2(r), \ldots, T_n$ nsim+1(r), must be saved in 'curve\_set' and given to the deviation\_test function.

2) The deviation\_test function then

- Crops the functions to the chosen range of distances [r\_min, r\_max].
- If the curve\_set does not consist of [residual](#page-76-1)s (see residual), then the residuals  $d_i(r) = T_i(r)$  $-T_0(r)$  are calculated, where  $T_0(r)$  is the expectation of  $T(r)$  under the null hypothesis. If use\_theo = TRUE, the theoretical value given in the curve\_set\$theo is used for as  $T_0(r)$ , if it is given. Otherwise,  $T_0(r)$  is estimated by the mean of  $T_i(r)$ , j=2,...,nsim+1.
- Scales the residuals. Options are
	- 'none' No scaling. Nothing done.
	- 'q' Quantile scaling.
	- 'qdir' Directional quantile scaling.
	- 'st' Studentised scaling.

See for details Myllymäki et al. (2013).

- Calculates the global deviation measure u\_i, i=1,...,nsim+1, see options for 'measure'.
	- 'max' is the maximum deviation measure

$$
u_i = \max_{r \in [r_{min}, r_{max}]} |w(r)(T_i(r) - T_0(r))|
$$

– 'int2' is the integral deviation measure

$$
u_i = \int_{r_{min}}^{r_{max}} (w(r)(T_i(r) - T_0(r)))^2 dr
$$

– 'int' is the 'absolute' integral deviation measure

$$
u_i = \int_{r_{min}}^{r_{max}} |w(r)(T_i(r) - T_0(r))| dr
$$

• Calculates the p-value.

Currently, there is no special way to take care of the same values of  $T_i(r)$  occuring possibly for small distances. Thus, it is preferable to exclude from the test the very small distances r for which ties occur.

#### Value

If 'savedevs=FALSE' (default), the p-value is returned. If 'savedevs=TRUE', then a list containing the p-value and calculated deviation measures  $u_i$ , i=1,...,nsim+1 (where  $u_i$ ) corresponds to the data pattern) is returned.

# References

Myllymäki, M., Grabarnik, P., Seijo, H. and Stoyan. D. (2015). Deviation test construction and power comparison for marked spatial point patterns. Spatial Statistics 11: 19-34. doi: 10.1016/j.spasta.2014.11.004

# Examples

```
## Testing complete spatial randomness (CSR)
#-------------------------------------------
if(require("spatstat", quietly = TRUE)) {
 pp <- unmark(spruces)
 nsim <- 999
 # Generate nsim simulations under CSR, calculate L-function for the data and simulations
 env <- envelope(pp, fun="Lest", nsim=nsim, savefuns=TRUE, correction="translate")
 # The deviation test using the integral deviation measure
 res <- deviation_test(env, measure = 'int')
```

```
res
 # or
 res <- deviation_test(env, r_min=0, r_max=7, measure='int2')
}
```
<span id="page-21-1"></span>fallen\_trees *Fallen trees*

# **Description**

Fallen trees

#### Usage

data(fallen\_trees)

#### Format

A [ppp.object](#page-0-0) object with locations and heights (=marks) of 232 trees in a window with polygonal boundary.

# Details

The dataset comprised the locations and heights of 232 trees, which fell during two large wind gusts (1967 and 1990) in the west of France (Pontailler et al., 1997). The study area was a biological reserve, which had been preserved for at least four centuries, with little human influence for a long period (Guinier, 1950). Thus, the forest stand followed almost natural dynamics. It was an unevenaged beech stand with a few old oaks.

The data was analysed in Myllymäki et al. (2017, Supplementary material).

#### References

Guinier, P. (1950) Foresterie et protection de la nature. l'exemple de fontainebleau. Rev Forestière Fr., II, 703-717.

Pontailler, J.-Y., Faille, A. and Lemée, G. (1997) Storms drive successional dynamics in natural forests: a case study in fontainebleau forest (france). Forest Ecol. Manag., 98, 1-15.

Myllymäki, M., Mrkvička, T., Grabarnik, P., Seijo, H. and Hahn, U. (2017). Global envelope tests for spatial point patterns. Journal of the Royal Statistical Society: Series B (Statistical Methodology), 79: 381–404. doi: 10.1111/rssb.12172

# Examples

data(fallen\_trees) plot(fallen\_trees)

<span id="page-21-0"></span>

<span id="page-22-1"></span><span id="page-22-0"></span>

#### Description

Functional boxplot based on central region computed by a specified measure. The options of the measures can be found in [central\\_region](#page-8-1).

# Usage

```
fBoxplot(curve_sets, factor = 1.5, ...)
```
# Arguments

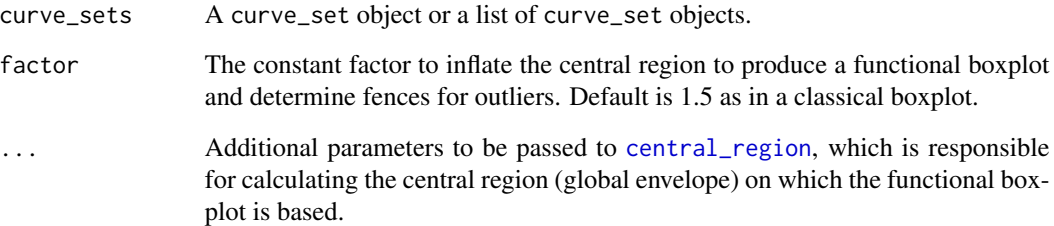

# Examples

```
if(requireNamespace("fda", quietly=TRUE)) {
 years <- paste(1:18)
 curves <- fda::growth[['hgtf']][years,]
 # Heights
 cset1 <- create_curve_set(list(r = as.numeric(years),
                                obs = curves))
 plot(cset1, ylab="Height")
 bp <- fBoxplot(cset1, coverage=0.50, type="area", factor=1)
 plot(bp)
 # Considering simultaneously heights and height differences
 cset2 <- create_curve_set(list(r = as.numeric(years[-1]),
            obs = curves[-1,] - curves[-nrow(curve),])csets <- list(Height = cset1, Change = cset2)
 res <- fBoxplot(csets, type = 'area', factor = 1.5)
 plot(res, xlab = "Age (years)", ylab = "")
}
```
<span id="page-23-1"></span><span id="page-23-0"></span>

#### Description

Calculates different measures for ordering the functions (or vectors) from the most extreme to least extreme one

# Usage

```
forder(
  curve_sets,
 measure = "er1",scaling = "qdir",
  alternative = c("two.sided", "less", "greater"),
 use_theo = TRUE,
 probs = c(0.025, 0.975),
 quantile.type = 7
)
```
#### Arguments

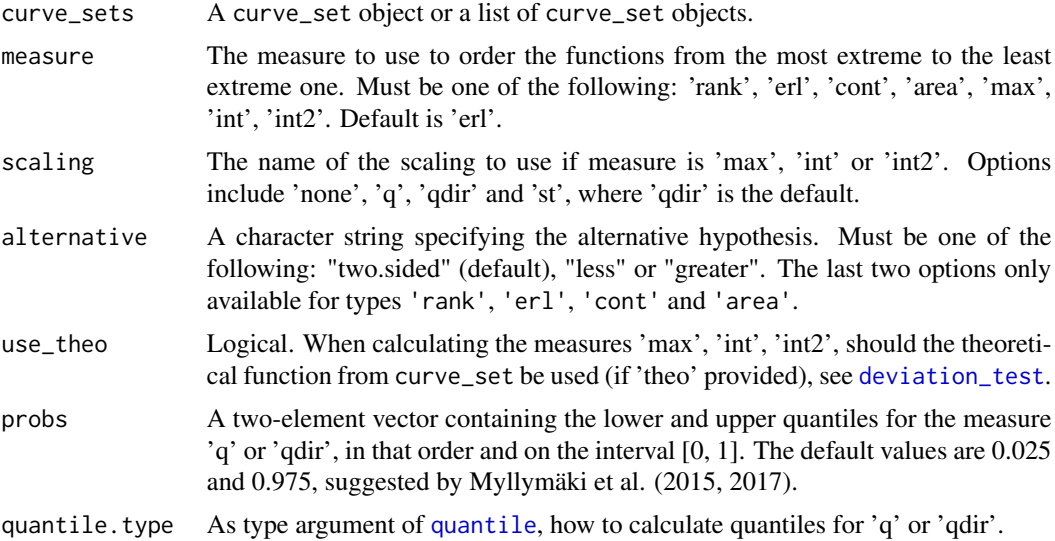

# Details

Given a curve\_set (see [create\\_curve\\_set](#page-16-1) for how to create such an object) or an [envelope](#page-0-0) object, which contains both the data curve (or function or vector)  $T_1(r)$  and the simulated curves  $T_2(r), \ldots, T_{s+1}(r)$ , the functions are ordered from the most extreme one to the least extreme one by one of the following measures (specified by the argument measure). Note that 'erl', 'cont' and 'area' were proposed as a refinement to the extreme ranks 'rank', because the extreme ranks

#### forder 25

can contain many ties. All of these completely non-parametric measures are smallest for the most extreme functions and largest for the least extreme ones, whereas the deviation measures ('max', 'int' and 'int2') obtain largest values for the most extreme functions.

- 'rank': extreme rank (Myllymäki et al., 2017). The extreme rank  $R_i$  is defined as the minimum of pointwise ranks of the curve  $T_i(r)$ , where the pointwise rank is the rank of the value of the curve for a specific r-value among the corresponding values of the s other curves such that the lowest ranks correspond to the most extreme values of the curves. How the pointwise ranks are determined exactly depends on the whether a one-sided (alternative is "less" or "greater") or the two-sided test (alternative="two.sided") is chosen, for details see Mrkvička et al. (2017, page 1241) or Mrkvička et al. (2018, page 6).
- 'erl': extreme rank length (Myllymäki et al., 2017). Considering the vector of pointwise ordered ranks  $\mathbf{R}_i$  of the ith curve, the extreme rank length measure  $R_i^{erl}$  is equal to

$$
R_i^{erl} = \frac{1}{s+1}\sum_{j=1}^{s+1} \mathbf{1}(\mathbf{R}_j " < " \mathbf{R}_i)
$$

where  $\mathbf{R}_j$ "  $\lt$  " $\mathbf{R}_i$  if and only if there exists  $n \leq d$  such that for the first k,  $k < n$ , pointwise ordered ranks of  ${\bf R}_j$  and  ${\bf R}_i$  are equal and the n'th rank of  ${\bf R}_j$  is smaller than that of  ${\bf R}_i.$ 

- 'cont': continuous rank (Hahn, 2015; Mrkvička et al., 2019) based on minimum of continuous pointwise ranks
- 'area': area rank (Mrkvička et al., 2019) based on area between continuous pointwise ranks and minimum pointwise ranks for those argument (r) values for which pointwise ranks achieve the minimum (it is a combination of erl and cont)
- 'max' and 'int' and 'int2': Further options for the measure argument that can be used together with scaling. See the help in [deviation\\_test](#page-19-1) for these options of measure and scaling. These measures are largest for the most extreme functions and smallest for the least extreme ones. The arguments use\_theo and probs are relevant for these measures only (otherwise ignored).

#### Value

A vector containing one of the above mentioned measures k for each of the functions in the curve set. If the component obs in the curve set is a vector, then its measure will be the first component (named 'obs') in the returned vector.

#### References

Hahn U (2015). "A note on simultaneous Monte Carlo tests." Technical report, Centre for Stochastic Geometry and advanced Bioimaging, Aarhus University.

Mrkvička, T., Hahn, U. and Myllymäki, M. (2018). A one-way ANOVA test for functional data with graphical interpretation. arXiv:1612.03608 [stat.ME]

Mrkvička, T., Myllymäki, M. and Narisetty, N. N. (2019) New methods for multiple testing in permutation inference for the general linear model. arXiv:1906.09004 [stat.ME]

Myllymäki, M., Grabarnik, P., Seijo, H. and Stoyan. D. (2015). Deviation test construction and power comparison for marked spatial point patterns. Spatial Statistics 11: 19-34. doi: 10.1016/j.spasta.2014.11.004 <span id="page-25-0"></span>Myllymäki, M., Mrkvicka, T., Grabarnik, P., Seijo, H. and Hahn, U. (2017). Global envelope tests ˇ for spatial point patterns. Journal of the Royal Statistical Society: Series B (Statistical Methodology), 79: 381–404. doi: 10.1111/rssb.12172

### Examples

```
if(requireNamespace("fda", quietly = TRUE)) {
 # Consider ordering of the girls in the Berkeley Growth Study data
 # available from the R package fda, see ?growth, according to their
 # annual heights or/and changes within years.
 # First create sets of curves (vectors), for raw heights and
 # for the differences within the years
 years <- paste(1:18)
 curves <- fda::growth[['hgtf']][years,]
 cset1 <- create_curve_set(list(r = as.numeric(years),
                                 obs = curves))
 plot(cset1, ylab="Height")
 cset2 <- create_curve_set(list(r = as.numeric(years[-1]),
                                 obs = curves[-1,] - curves[-nrow(curve),])plot(cset2)
 # Order the girls from most extreme one to the least extreme one, below using the 'area' measure
 # a) according to their heights
 forder(cset1, measure = 'area')
 # Print the 10 most extreme girl indices
 order(forder(cset1, measure = 'area'))[1:10]
 # b) according to the changes (print indices)
 order(forder(cset2, measure = 'area'))[1:10]
 # c) simultaneously with respect to heights and changes (print indices)
 csets <- list(Height = cset1, Change = cset2)
 order(forder(csets, measure = 'area'))[1:10]
```
<span id="page-25-1"></span>frank.fanova *Rank envelope F-test*

# **Description**

}

A one-way functional ANOVA based on the rank envelope applied to F values

#### Usage

```
frank.fanova(
  nsim,
  curve_set,
  groups,
  variances = "equal",
  test.equality = c("mean", "var", "cov"),
  cov.lang = 1,
  ...
)
```
#### frank.fanova 27

#### **Arguments**

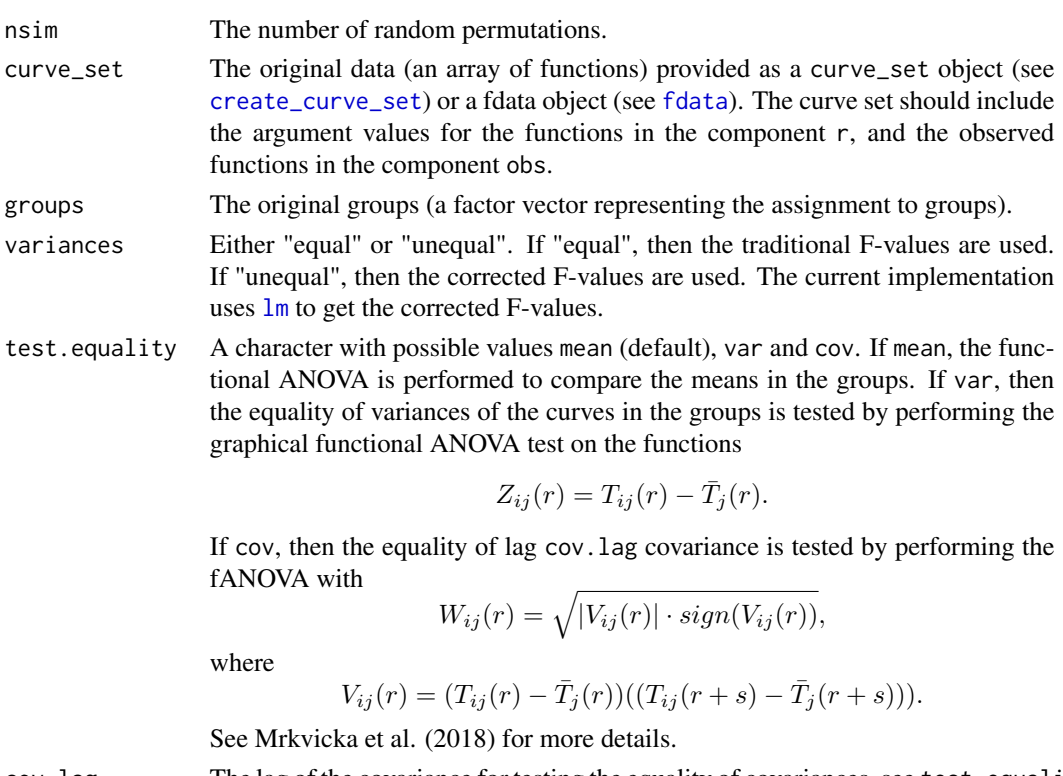

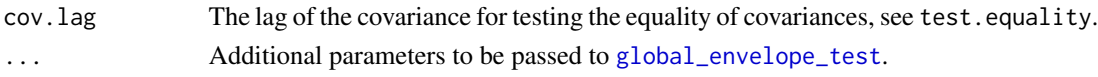

# Details

The test assumes that there are J groups which contain  $n_1, \ldots, n_J$  functions  $T_{ij}$ ,  $i = \ldots, J, j =$  $1, \ldots, n_j$ . The functions should be given in the argument x, and the groups in the argument groups. The test assumes that there exists non random functions  $\mu(r)$  and  $\mu_i(r)$  such that

$$
T_{ij}(r) = \mu(r) + \mu_i(r) + e_{ij}(r), i = 1, \dots, J, j = 1, \dots, n_j
$$

where  $e_{ij}(r)$  are independent and normally distributed. The test vector is

$$
\mathbf{T} = (F(r_1), F(r_2), \dots, F(r_K))
$$

, where  $F(r_i)$  stands for the F-statistic. The simulations are performed by permuting the test functions. Further details can be found in Mrkvička et al. (2016).

The argument equalvar=TRUE means that equal variances across groups are assumed. The correction for unequal variances can be done by using the corrected F-statistic (option equalvar=FALSE).

Unfortunately this test is not able to detect which groups are different from each other.

#### References

Mrkvička, T., Myllymäki, M., Jilek, M. and Hahn, U. (2018) A one-way ANOVA test for functional data with graphical interpretation. arXiv:1612.03608 [stat.ME] (http://arxiv.org/abs/1612.03608)

# Examples

```
data(rimov)
groups <- factor(c(rep(1, times=12), rep(2, times=12), rep(3, times=12)))
res <- frank.fanova(nsim=2499, curve_set=rimov, groups=groups)
plot(res, ylab="F-statistic")
data("imageset1")
res2 <- frank.fanova(nsim = 19, # Increase nsim for serious analysis!
                     curve_set = imageset1$image_set,
                     groups = imageset1$Group)
plot(res2)
plot(res2, fixedscales=FALSE)
```
<span id="page-27-1"></span>

frank.flm *F rank functional GLM*

# Description

Multiple testing in permutation inference for the general linear model (GLM)

#### Usage

```
frank.flm(
  nsim,
  formula.full,
  formula.reduced,
  curve_sets,
  factors = NULL,
  savefuns = TRUE,
  ...,
  GET.args = NULL,
 mc.core = 1,
 mc.args = NULL,
 cl = NULL,method = c("best", "simple", "mlm", "complex", "lm")
)
```
#### Arguments

nsim The number of random permutations.

formula.full The formula specifying the general linear model, see formula in  $lm$ .

formula.reduced

The formula of the reduced model with nuisance factors only. This model should be nested within the full model.

<span id="page-27-0"></span>

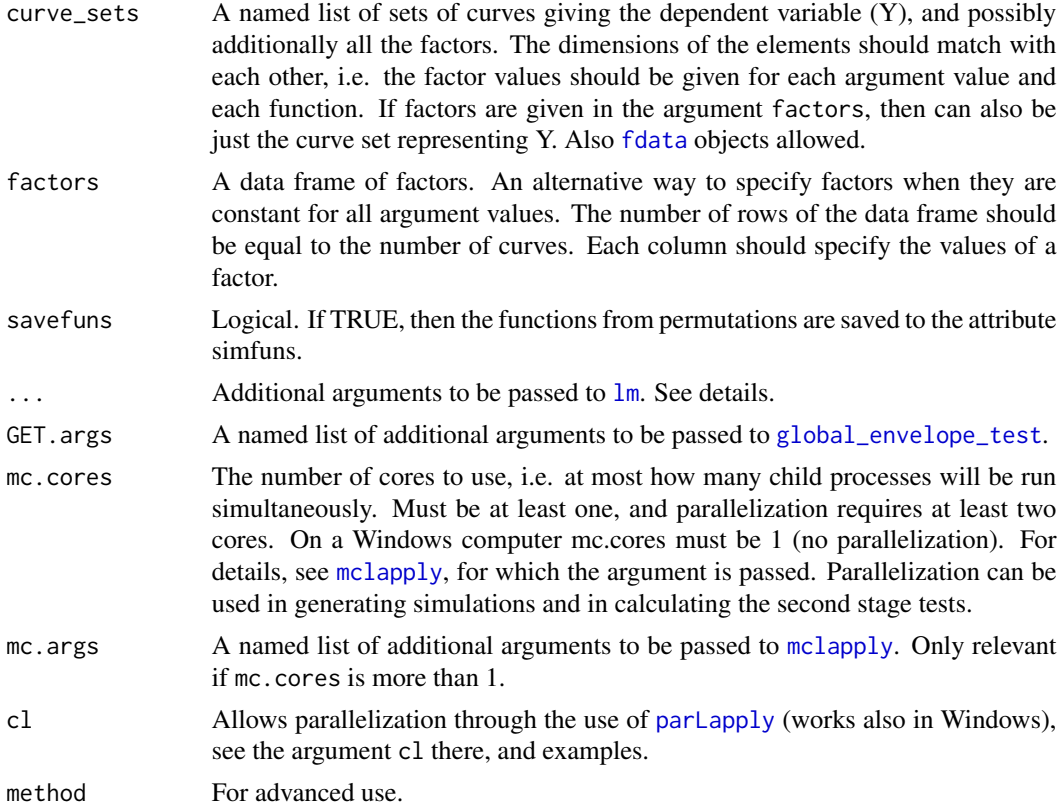

#### Details

The function frank. flm performs a nonparametric test of significance of a covariate in the functional GLM. Similarly as in the graphical functional GLM ([graph.flm](#page-54-1)), the Freedman-Lane algorithm (Freedman and Lane, 1983) is applied to permute the functions (to obtain the simulations under the null hypothesis of "no effects"); consequently, the test approximately achieves the desired significance level. In contrast to the graphical functional GLM, the F rank functional GLM is based on the F-statistics that are calculated at each argument value of the functions. The global envelope test is applied to the observed and simulated F-statistics. The test is able to find if the factor of interest is significant and also which argument values of the functional domain are responsible for the potential rejection.

The specification of the full and reduced formulas is important. The reduced model should be nested within the full model. The full model should include in addition to the reduced model the interesting factors whose effects are under investigation.

There are different versions of the implementation depending on the application.

- If all the covariates are constant across the functions, i.e. they can be provided in the argument factors, and there are no extra arguments given by the user in ..., then a fast implementation is used to directly compute the F-statistics.
- If all the covariates are constant across the functions, but there are some extra arguments, then a linear model is fitted separately by least-squares estimation to the data at each argument value of the functions fitting a multiple linear model by  $\text{lm}$  $\text{lm}$  $\text{lm}$ . The possible extra arguments

passed in ... to [lm](#page-0-0) must be of the form that [lm](#page-0-0) accepts for fitting a multiple linear model. In the basic case, no extra arguments are needed.

- If some of the covariates vary across the space, i.e. they are provided in the list of curve sets in the argument curve\_sets together with the dependent functions, but there are no extra arguments given by the user in ..., there is a rather fast implementation of the F-value calculation (which does not use  $\text{lm}$  $\text{lm}$  $\text{lm}$ ).
- If some of the covariates vary across the space and there are user specified extra arguments given in  $\dots$ , then the implementation fits a linear model at each argument value of the functions using [lm](#page-0-0), which can be rather slow. The arguments ... are passed to [lm](#page-0-0) for fitting each linear model.

By default the fastest applicable method is used. This can be changed by setting method argument. The cases above correspond to "simple", "mlm", "complex" and "lm". Changing the default can be useful for checking the validity of the implementation.

#### Value

A global\_envelope object, which can be printed and plotted directly.

#### References

Mrkvička, T., Myllymäki, M. and Narisetty, N. N. (2019) New methods for multiple testing in permutation inference for the general linear model. arXiv:1906.09004 [stat.ME]

Freedman, D., & Lane, D. (1983) A nonstochastic interpretation of reported significance levels. Journal of Business & Economic Statistics, 1(4), 292-298. doi:10.2307/1391660

# Examples

```
data(GDPtax)
factors.df <- data.frame(Group = GDPtax$Group, Tax = GDPtax$Profittax)
nsim <- 999
res.tax_within_group \leq frank.flm(nsim = nsim,
                                   formula.full = Y~Group+Tax+Group:Tax,
                                   formula.reduced = Y~Group+Tax,
                                   curve_sets = list(Y=GDPtax$GDP),
                                  factors = factors.dfplot(res.tax_within_group)
# Image set examples
data(abide_9002_23)
iset <- abide_9002_23$curve_set
res.F <- frank.flm(nsim = 19, # Increase nsim for serious analysis!
                   formula.full = Y \sim Group + Age + Sex,
                   formula.reduced = Y \sim Age + Sex,
                   curve\_sets = list(Y = iset),
                   factors = abide_9002_23[['factors']],
                   GET.args = list(type = "area"))
plot(res.F)
```
<span id="page-30-1"></span><span id="page-30-0"></span>

# **Description**

GDP per capita with country groups and profit tax

#### Usage

data(GDPtax)

#### Format

A list of a three components. The first one (GDP) is a curve\_set object with components r and obs containing the years of observations and the GDP curves, i.e. the observed values of GDP in those years. Each column of obs contains the GDP for the years for a particular country (seen as column names). The country grouping is given in the list component Group and the profit tax in Profittax.

#### Details

The data includes the GDP per capita (current US\$) for years 1980-2017 (World Bank national accounts data, and OECD National Accounts data files). The data have been downloaded from the webpage https://datamarket.com/data/set/15c9/gdp-per-capita-current-us#!ds=15c9!hd1&display=line, distributed under the CC-BY 4.0 ([https://datacatalog.worldbank.org/public-licenses#](https://datacatalog.worldbank.org/public-licenses#cc-by) [cc-by](https://datacatalog.worldbank.org/public-licenses#cc-by)). From the same webpage the profit tax in 2010 (World Bank, Doing Business Project (http://www.doingbusiness.org/ExploreTopics/PayingTaxes/) and Total tax rate ( were downloaded. Furthermore, different country groups were formed from countries for which the GDP was available for 1980-2017 and profit tax for 2010:

- Group 1 (Major Advanced Economies (G7)): "Canada", "France", "Germany", "Italy", Japan"
- Group 2 (Euro Area excluding G7): "Austria", "Belgium", "Cyprus", "Finland", "Greece", "Ireland", "Luxembourg", "Netherlands", "Portugal", "Spain"
- Group 3 (Other Advanced Economies (Advanced Economies excluding G7 and Euro Area)): "Australia", "Denmark", "Iceland", "Norway", "Sweden", "Switzerland"
- Group 4 (Emerging and Developing Asia): "Bangladesh", "Bhutan", "China", "Fiji", "India", "Indonesia", "Malaysia", "Nepal", "Philippines", "Thailand", "Vanuatu"

#### **References**

World Bank national accounts data, and OECD National Accounts data files. URL: https://data.worldbank.org/indicator/NY.C World Bank, Doing Business Project (http://www.doingbusiness.org/ExploreTopics/PayingTaxes/). URL: https://data.worldbank.org/indicator/IC.TAX.PRFT.CP.ZS

# See Also

[graph.flm](#page-54-1)

# Examples

```
data(GDPtax)
# Plot data in groups
for(i in 1:4)print(plot(subset(GDPtax$GDP, GDPtax$Group == i),
             main=paste("Group ", i, sep=""), ylab="GDP"))
```
<span id="page-31-1"></span>

# GET.composite *Adjusted global envelope tests*

#### Description

Adjusted global envelope tests for composite null hypothesis.

# Usage

```
GET.composite(
 X,
 X.Ls = NULL,nsim = 499,
 nsimub = nsim,simfun = NULL,
 fitfun = NULL,calcfun = function(X) { X },
  testfuns = NULL,
  ...,
  type = "er1",alpha = 0.05,
 alternative = c("two-sided", "less", "greater"),probs = c(0.025, 0.975),
 r_min = NULL,
  r_{max} = NULL,
  take_residual = FALSE,
  save.cons.envelope = savefuns,
 savefuns = FALSE,
 verbose = TRUE,
 MrkvickaEtal2017 = FALSE,
 mc.cores = 1L
)
```
# Arguments

X An object containing the data in some form. A curve\_set (see [create\\_curve\\_set](#page-16-1)) or an [envelope](#page-0-0) object, as the curve\_sets argument of [global\\_envelope\\_test](#page-42-1) (need to provide X.ls), or a fitted point process model of [spatstat](#page-0-0) (e.g. object of class [ppm](#page-0-0) or [kppm](#page-0-0)), or a point pattern object of class [ppp](#page-0-0), or another data object (need to provide simfun, fitfun, calcfun).

<span id="page-31-0"></span>

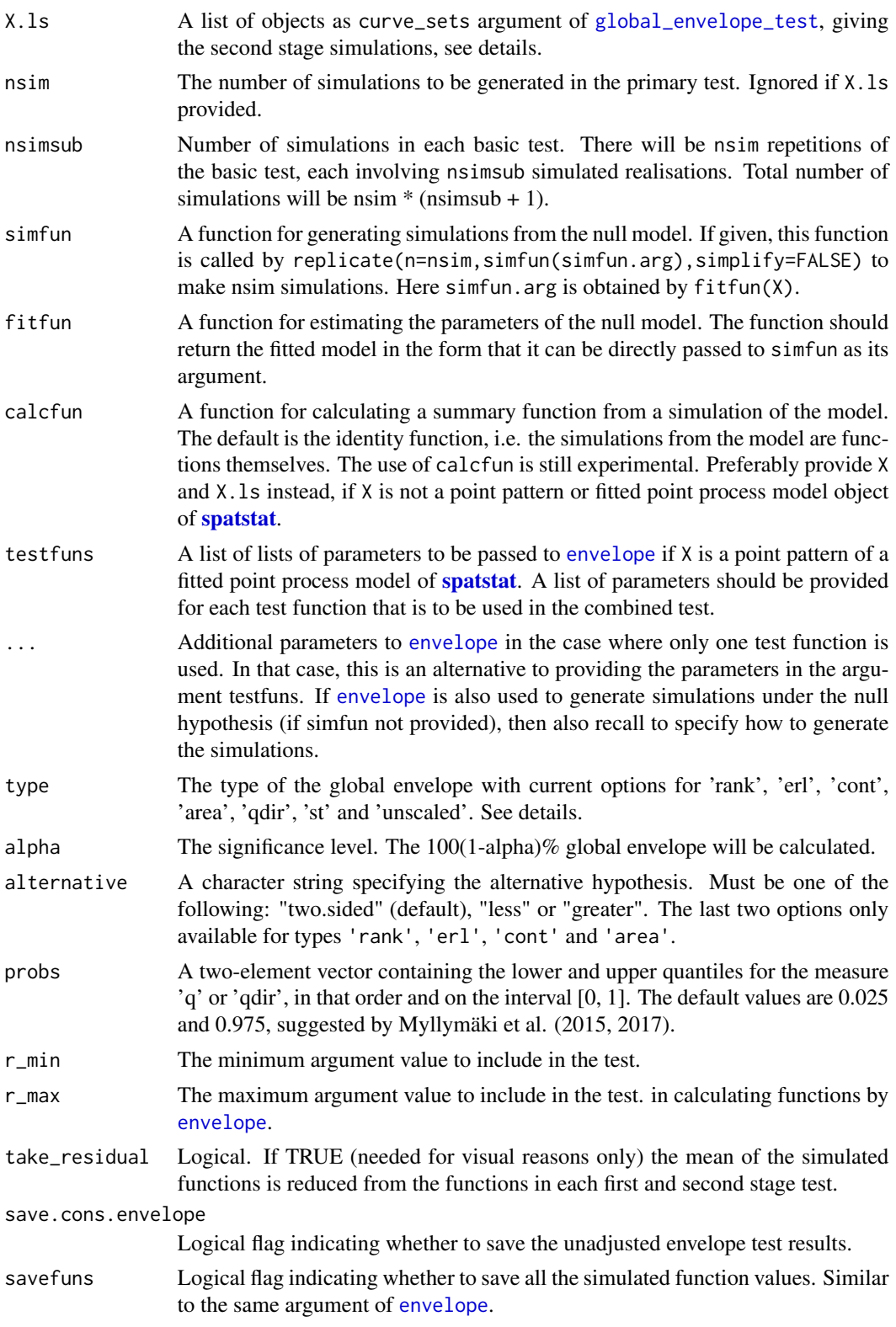

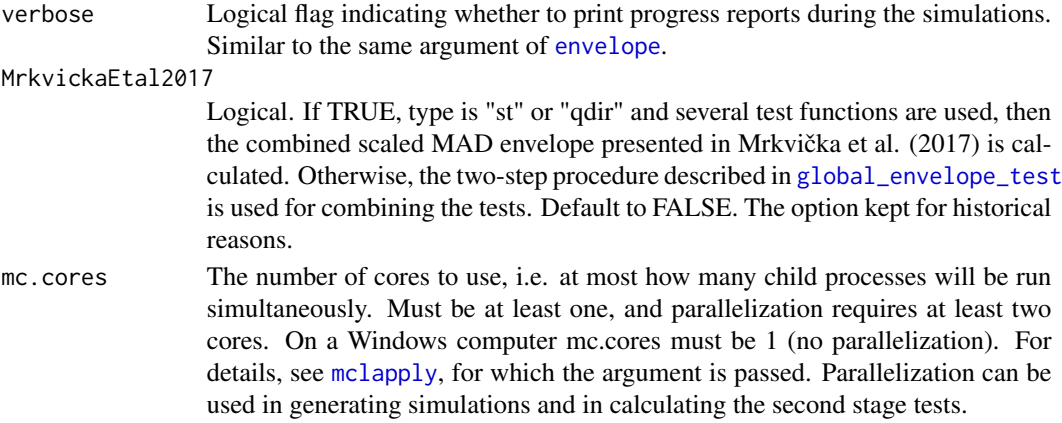

#### Details

The specification of X, X.ls, fitfun, simfun is important:

- If X.ls is provided, then the global envelope test is calculated based on functions in these objects. X should be a curve\_set (see [create\\_curve\\_set](#page-16-1)) or an [envelope](#page-0-0) object including the observed function and simulations from the tested model. X.ls should be a list of curve\_set or [envelope](#page-0-0) objects, where each component contains an "observed" function f that has been simulated from the model fitted to the data and the simulations that have been obtained from the same model that has been fitted to the "observed" f. The user has the responsibility that the functions have been generated correctly, the test is done based on these provided simulations. See the examples.
- Otherwise, if simfun and fitfun are provided, X can be general. The function fitfun is used for fitting the desired model M and the function simfun for simulating from a fitted model M. These functions should be coupled with each other such that the object returned by fitfun is directly accepted as the (single) argument in simfun. In the case, that the global envelope should not be calculated directly for  $X$  ( $X$  is not a function), calcfun can be used to specify how to calculate the function from X and from simulations generated by simfun. Special attention is needed in the correct specification of the functions, see examples.
- Otherwise, X should be either a fitted (point process) model object or a [ppp](#page-0-0) object of the R library [spatstat](#page-0-0).
	- $-$  If X is a fitted (point process) model object of the R library **[spatstat](#page-0-0)**, then the simulations from this model are generated and summary functions for testing calculated by [envelope](#page-0-0). Which summary function to use and how to calculate it, can be passed to [envelope](#page-0-0) either in ... or testfuns. Unless otherwise specified the default function of [envelope](#page-0-0), i.g. the K-function, is used. The argument testfuns should be used to specify the test functions in the case where one wants to base the test on several test functions.
	- If X is a [ppp](#page-0-0) object, then [envelope](#page-0-0) is used for simulations and model fitting and the complete spatial randomness (CSR) is tested (with intensity parameter).

For the rank envelope test, the global envelope test is the test described in Myllymäki et al. (2017) with the adjustment of Baddeley et al. (2017). For other test types, the test (also) uses the two-stage procedure of Dao and Genton (2014) with the adjustment of Baddeley et al. (2017) as descripbed in Myllymäki and Mrkvička (2019).

See examples also in [saplings](#page-77-1).

#### GET.composite 35

#### Value

An object of class global\_envelope or combined\_global\_envelope, which can be printed and plotted directly. See [global\\_envelope\\_test](#page-42-1).

# References

Baddeley, A., Hardegen, A., Lawrence, T., Milne, R. K., Nair, G. and Rakshit, S. (2017). On twostage Monte Carlo tests of composite hypotheses. Computational Statistics and Data Analysis 114: 75-87. doi: http://dx.doi.org/10.1016/j.csda.2017.04.003

Dao, N.A. and Genton, M. (2014). A Monte Carlo adjusted goodness-of-fit test for parametric models describing spatial point patterns. Journal of Graphical and Computational Statistics 23, 497-517.

Mrkvička, T., Myllymäki, M. and Hahn, U. (2017) Multiple Monte Carlo testing, with applications in spatial point processes. Statistics & Computing 27(5): 1239-1255. DOI: 10.1007/s11222-016- 9683-9

Myllymäki, M., Mrkvicka, T., Grabarnik, P., Seijo, H. and Hahn, U. (2017). Global envelope tests ˇ for spatial point patterns. Journal of the Royal Statistical Society: Series B (Statistical Methodology), 79: 381-404. doi: 10.1111/rssb.12172

Myllymäki, M. and Mrkvicka, T. (2019). GET: Global envelopes in R. arXiv:1911.06583 [stat.ME] ˇ

#### See Also

[global\\_envelope\\_test](#page-42-1), [plot.global\\_envelope](#page-68-1), [saplings](#page-77-1)

# Examples

```
# Graphical normality test (Myllymaki and Mrkvicka, 2020, Section 3.3.)
#=========================
if(require("fda.usc", quietly=TRUE)) {
 data("poblenou")
 dat <- poblenou[['nox']][['data']][,'H10']
 n <- length(dat)
 # The number of simulations
 nsim <- nsimsub <- 199
 set.seed(200127)
 # General setup
 #==============
 # 1. Fit the model
 mu <- mean(dat)
 sigma <- sd(dat)
 # 2. Simulate a sample from the fitted null model and
      compute the test vectors for data (obs) and each simulation (sim)
 r <- seq(min(dat), max(dat), length=100)
 obs <- stats::ecdf(dat)(r)
 sim <- sapply(1:nsimsub, function(i) {
   x \le - rnorm(n, mean = mu, sd = sigma)
```

```
stats::ecdf(x)(r)
 })
 cset \leq create_curve_set(list(r = r, obs = obs, sim_m = sim))
 # 3. Simulate another sample from the fitted null model.
 # 4. Fit the null model to each of the patterns,
 # simulate a sample from the null model,
       and compute the test vectors for all.
 cset.ls <- list()
 for(rep in 1:nsim) {
    x \le - rnorm(n, mean = mu, sd = sigma)
   mu2 < - mean(x)sigma2 \leftarrow sd(x)
    obs2 \leftarrow stats::ecdf(x)(r)sim2 <- sapply(1:nsimsub, function(i) {
     x2 \le - rnorm(n, mean = mu2, sd = sigma2)
     stats::ecdf(x2)(r)
   })
    cset.ls[[rep]] \leq createst\_curve\_set(list(r = r, obs = obs2, sim_m = sim2))}
 # Perform the adjusted test
 res <- GET.composite(X=cset, X.ls=cset.ls, type='erl')
 plot(res, xlab="NOx", ylab="Ecdf")
}
# Example of a point pattern data
#================================
# Test the fit of a Matern cluster process.
if(require("spatstat", quietly=TRUE)) {
 data(saplings)
 # First choose the r-distances
 rmin <- 0.3; rmax <- 10; rstep <- (rmax-rmin)/500
 r \leq -\text{seq}(0, \text{rmax}, \text{by}=\text{rstep})# Number of simulations
 nsim <- 19 # Increase nsim for serious analysis!
 # Option 1: Give the fitted model object to GET.composite
 #--------------------------------------------------------
 # This can be done and is preferable when the model is
 # a point process model of spatstat.
 # 1. Fit the Matern cluster process to the pattern
 # (using minimum contrast estimation with the K-function)
 M1 <- kppm(saplings~1, clusters = "MatClust", statistic="K")
 summary(M1)
 # 2. Make the adjusted global area rank envelope test using the L(r)-r function
 adjenvL \leq GET.composite(X = M1, nsim = nsim,
              testfuns = list(L = list(fun="Lest", correction="translate",
                              transform = expression(. - r), r = r), # passed to envelope
              type = "area", r_min=rmin, r_max=rmax)
 # Plot the test result
```
#### GET.necdf 37

#### plot(adjenvL)

```
# Option 2: Generate the simulations "by yourself"
#-------------------------------------------------
# and provide them as curve_set or envelope objects
# Preferable when you want to have a control
# on the simulations yourself.
# 1. Fit the model
M1 <- kppm(saplings~1, clusters = "MatClust", statistic="K")
# 2. Generate nsim simulations by the given function using the fitted model
X <- envelope(M1, nsim=nsim, savefuns=TRUE,
              fun="Lest", correction="translate",
              transform = expression(. - r), r = r)
plot(X)
# 3. Create another set of simulations to be used to estimate
# the second-state p-value (as proposed by Baddeley et al., 2017).
simpatterns2 <- simulate(M1, nsim=nsim)
# 4. Calculate the functions for each pattern
simf <- function(rep) {
  # Fit the model to the simulated pattern Xsims[[rep]]
  sim_fit <- kppm(simpatterns2[[rep]], clusters = "MatClust", statistic="K")
  # Generate nsim simulations from the fitted model
  envelope(sim_fit, nsim=nsim, savefuns=TRUE,
           fun="Lest", correction="translate",
           transform = expression(.-r), r=r)
}
X.ls <- parallel::mclapply(X=1:nsim, FUN=simf, mc.cores=1) # list of envelope objects
# 5. Perform the adjusted test
res <- GET.composite(X=X, X.ls=X.ls, type="area",
                    r_min=rmin, r_max=rmax)
plot(res)
```
}

GET.necdf *Graphical n sample test of correspondence of distribution functions*

## Description

Compare the distributions of two (or more) groups.

```
GET.necdf(
   x,
  r = \text{seq}(\text{min}(\text{unlist}((\text{lapping}(x, \text{min})))), \text{max}(\text{unlist}((\text{lapping}(x, \text{max})))), length = 100),
  contrasts = FALSE,
  nsim,
   ...
)
```
#### Arguments

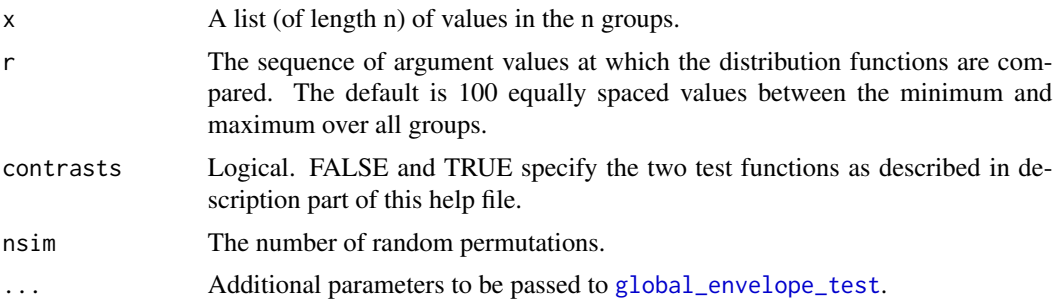

#### Details

A global envelope test can be performed to investigate whether the n distribution functions differ from each other significally and how do they differ. This test is a generalization of the two-sample Kolmogorov-Smirnov test with a graphical interpretation. We assume that the curves in the different groups are an i.i.d. samples from the distribution

$$
F_i(r), i=1,\ldots,n
$$

, and we want to test the hypothesis

$$
F_1(r)=\ldots=F_n(r)
$$

. If contrasts = FALSE (default), then the test statistic is taken to be

$$
\mathbf{T} = (\hat{F}_1(r), \dots, \hat{F}_n(r))
$$

where  $\hat{F}_i(r) = (\hat{F}_i(r_1), \dots, \hat{F}_i(r_k))$  is the ecdf of the \$i\$th sample evaluated at argument values  $r = (r_1, \ldots, r_k)$ . This is our recommended test function for the test. Another possibility is given by contrasts = TRUE, and then the test statistic is

$$
\mathbf{T} = (\hat{F}_1(r) - \hat{F}_2(r), \dots, \hat{F}_{n-1}(r) - \hat{F}_n(r))
$$

The simulations under the null hypothesis that the distributions are the same can be obtained by permuting the individuals of the groups. The default number of permutation, if nsim is not specified, is  $n*1000 - 1$  for the case contrasts = FALSE and  $(n*(n-1)/2)*1000 - 1$  for the case contrasts = TRUE, where n is the length of x.

#### Examples

```
if(require(fda, quietly=TRUE)) {
 # Heights of boys and girls at age 10
 f.a \leq growth$hgtf["10",] # girls at age 10
 m.a <- growth$hgtm["10",] # boys at age 10
 # Empirical cumulative distribution functions
 plot(ecdf(f.a))
 plot(ecdf(m.a), col='grey70', add=TRUE)
 # Create a list of the data
 fm.list <- list(Girls=f.a, Boys=m.a)
```
## GET.spatialF 39

```
res_m <- GET.necdf(fm.list)
plot(res_m)
res_c <- GET.necdf(fm.list, contrasts = TRUE)
plot(res_c)
# Heights of boys and girls at age 14
f.a <- growth$hgtf["14",] # girls at age 14
m.a <- growth$hgtm["14",] # boys at age 14
# Empirical cumulative distribution functions
plot(ecdf(f.a))
plot(ecdf(m.a), col='grey70', add=TRUE)
# Create a list of the data
fm.list <- list(Girls=f.a, Boys=m.a)
res_m <- GET.necdf(fm.list)
```

```
plot(res_m)
res_c <- GET.necdf(fm.list, contrasts = TRUE)
plot(res_c)
```
}

GET.spatialF *Testing global and local dependence of point patterns on covariates*

## Description

Compute the spatial F- and S-statistics and perform the one-stage global envelope tests proposed by Myllymäki et al. (2020).

```
GET.spatialF(
 X,
  formula.full,
  formula.reduced,
  fitfun,
  covariates,
  nsim,
 bw = spatstat::bw.scott(X),
 bw.S = bw,
  dimyx = NULL,
  ...
\mathcal{L}
```
### Arguments

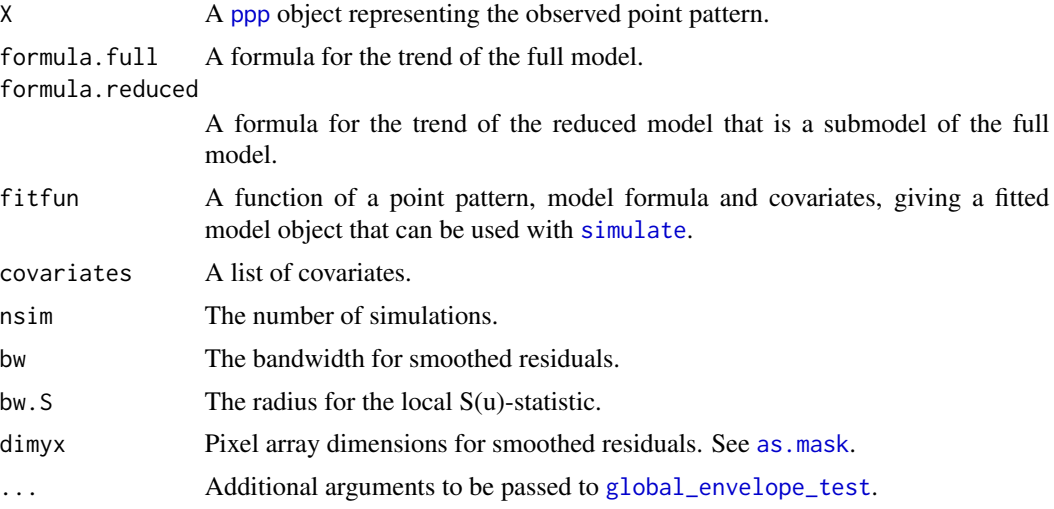

### Value

list with three components

- $F =$  the global envelope test based on the  $F(u)$  statistic
- $S =$  the global envelope test based on the  $S(u)$  statistic
- coef = the coefficients of the full model given by fitfun

## References

Myllymäki, M., Kuronen, M. and Mrkvička, T. (2020). Testing global and local dependence of point patterns on covariates in parametric models. Spatial Statistics. doi: 10.1016/j.spasta.2020.100436

### Examples

```
if(require("spatstat", quietly=TRUE)) {
 # Example of tropical rain forest trees
 data(bei)
 fullmodel \leq \sim grad
 reducedmodel <- ~ 1
 fitppm <- function(X, model, covariates) {
   ppm(X, model, covariates=covariates)
 }
 nsim <- 19 # Increase nsim for serious analysis!
 res <- GET.spatialF(bei, fullmodel, reducedmodel, fitppm, bei.extra, nsim)
 plot(res$F)
 plot(res$S)
```

```
# Example of forest fires
data("clmfires")
# Choose the locations of the lightnings in years 2004-2007:
pp.lightning <- unmark(subset(clmfires, cause == "lightning" &
                 date >= "2004-01-01" & date < "2008-01-01"))
covariates <- clmfires.extra$clmcov100
covariates$forest <- covariates$landuse == "conifer" | covariates$landuse == "denseforest" |
                      covariates$landuse == "mixedforest"
fullmodel <- ~ elevation + landuse
reducedmodel <- ~ landuse
nsim <- 19 # Increase nsim for serious analysis!
res <- GET.spatialF(pp.lightning, fullmodel, reducedmodel, fitppm, covariates, nsim)
plot(res$F)
plot(res$S)
# Examples of the fitfun functions for clustered and regular processes
# fitfun for the log Gaussian Cox Process with exponential covariance function
fitLGCPexp <- function(X, model, covariates) {
  kppm(X, model, clusters="LGCP", model="exponential", covariates=covariates)
}
# fitfun for the hardcore process with hardcore radius 0.01
fitHardcore <- function(X, model, covariates) {
  ppm(X, model, interaction=Hardcore(0.01), covariates = covariates)
}
```
GET.variogram *Variogram and residual variogram with global envelopes*

### **Description**

}

The function accompanies the function [variogram](#page-0-0) with global envelopes that are based on permutations of the variable(s) or residuals for which the variogram is calculated. Therefore, one can inspect the hypothesis of "no spatial autocorrelation" of the variable or the residuals of the fitted model.

```
GET.variogram(
  object,
  nsim = 999,
 data = NULL,...,
 GET.args = NULL,
  savefuns = TRUE
)
```
#### **Arguments**

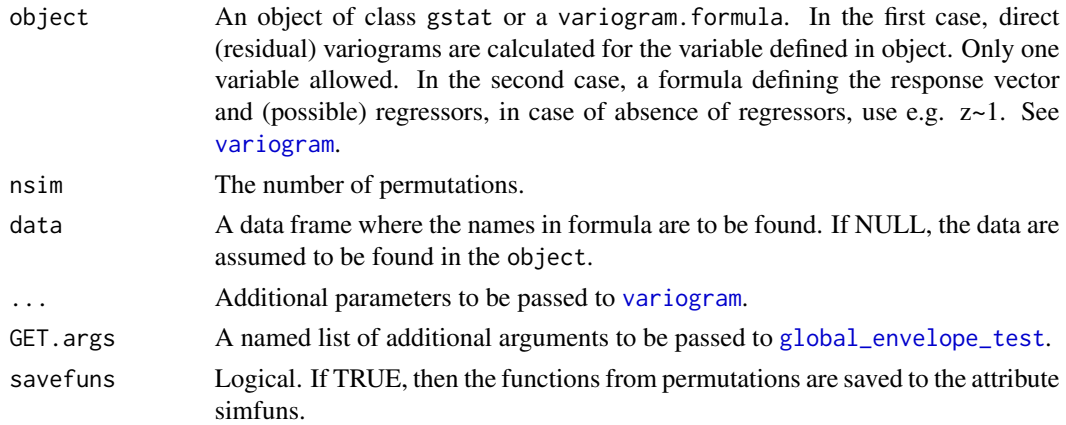

### Examples

```
if(require("sp", quietly=TRUE) & require("gstat", quietly=TRUE)) {
  # Examples from gstat complemented with global envelopes
 #-------------------------------------------------------
 data(meuse)
 coordinates(meuse) <- ~x+y
 # topsoil zinc concentration, mg kg-1 soil ("ppm")
 bubble(meuse, "zinc",
        col=c("#00ff0088", "#00ff0088"), main="zinc concentrations (ppm)")
 # Variogram can be calculated as follows by the function variogram of the gstat library.
 # The function variogram takes a formula as its first argument:
 # log(zinc)~1 means that we assume a constant trend for the variable log(zinc).
 lzn.vgm <- variogram(object=log(zinc)~1, data=meuse)
 plot(lzn.vgm)
 # Variogram with global envelopes is as easy:
 lzn.vgm.GET <- GET.variogram(object=log(zinc)~1, data=meuse)
 plot(lzn.vgm.GET)
 # Instead of the constant mean, denoted by ~1, a mean function can
 # be specified, e.g. using ~sqrt(dist) as a predictor variable:
 lznr.vgm <- variogram(log(zinc)~sqrt(dist), meuse)
 # In this case, the variogram of residuals with respect
 # to a fitted mean function are shown.
 plot(lznr.vgm)
 # The variogram with global envelopes (obtained by permuting the residuals):
 lznr.vgm.GET <- GET.variogram(object=log(zinc)~sqrt(dist), data=meuse)
 plot(lznr.vgm.GET)
 # Directional variograms
 lzn.dir <- variogram(object=log(zinc)~1, data=meuse, alpha=c(0, 45, 90, 135))
 plot(lzn.dir)
 # with global envelopes
 lzn.dir.GET <- GET.variogram(object=log(zinc)~1, data=meuse, alpha=c(0, 45, 90, 135))
```

```
plot(lzn.dir.GET, base_size=10)
 # Use instead gstat objects
 g <- gstat(id="ln.zinc", formula=log(zinc)~1, data=meuse)
 # or: g <- gstat(id="ln.zinc", formula=log(zinc)~sqrt(dist), data=meuse)
 # The variogram
 plot(variogram(g))
 # The variogram with global envelopes:
 g.GET <- GET.variogram(object=g)
 plot(g.GET)
}
```
<span id="page-42-0"></span>global\_envelope\_test *Global envelope test*

## Description

Global envelope test, global envelopes and p-values

## Usage

```
global_envelope_test(
  curve_sets,
  type = "erl",
  alpha = 0.05,
  alternative = c("two.sided", "less", "greater"),
  ties = "erl",
 probs = c(0.025, 0.975),
  quantile.type = 7,
 central = "mean",nstep = 2,
  ...
\lambda
```
### Arguments

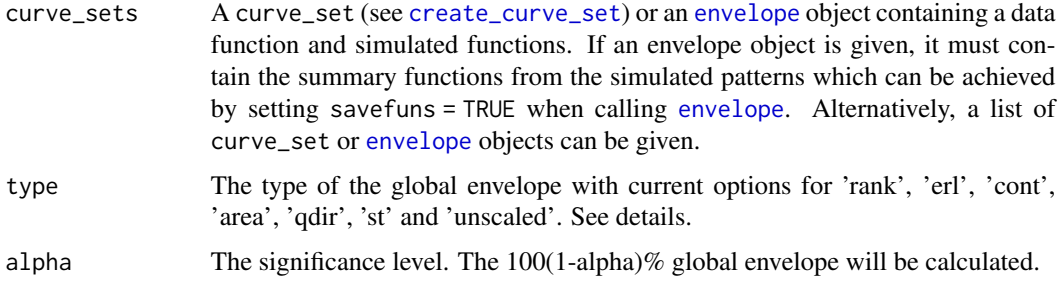

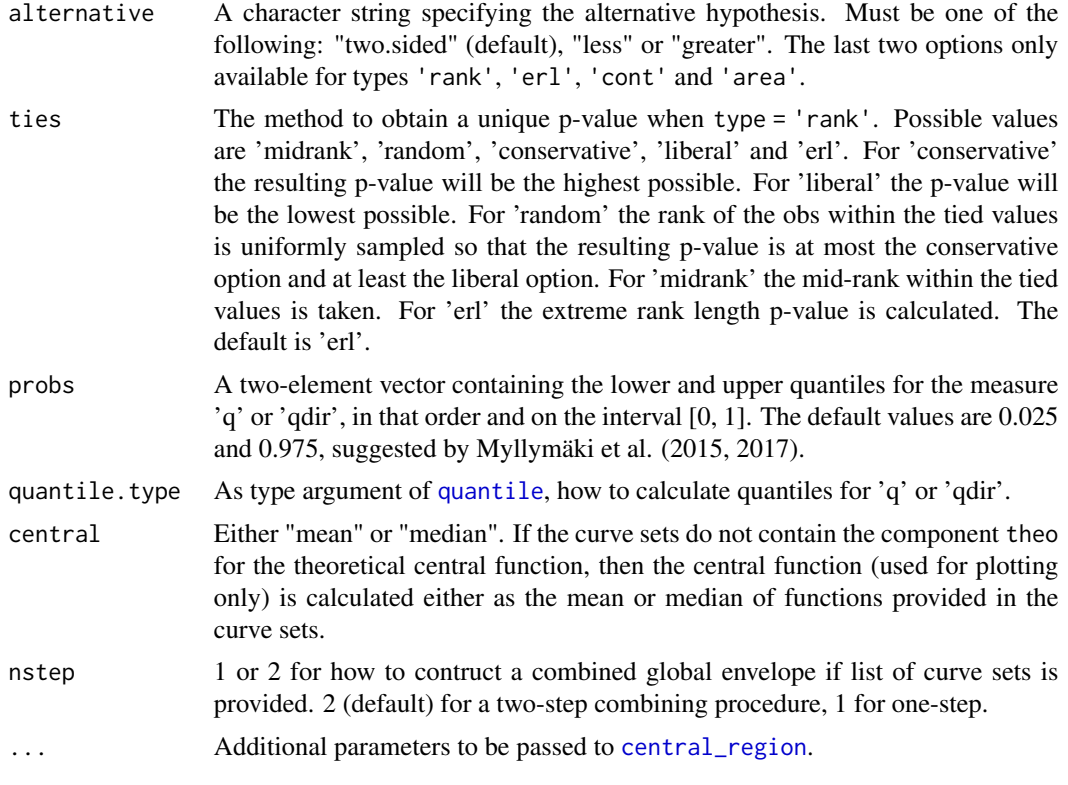

### Details

Given a curve\_set (see [create\\_curve\\_set](#page-16-0) for how to create such an object) or an [envelope](#page-0-0) object, which contains both the data curve (or function or vector)  $T_1(r)$  (in the component obs) and the simulated curves  $T_2(r), \ldots, T_{s+1}(r)$  (in the component sim\_m), the function global\_envelope\_test performs a global envelope test. The functionality of the function is rather similar to the function [central\\_region](#page-8-0), but in addition to ordering the functions from the most extreme one to the least extreme one using different measures and providing the global envelopes with intrinsic graphical interpretation, p-values are calculated for the test. Thus, while [central\\_region](#page-8-0) can be used to construct global envelopes in a general setting, the function [global\\_envelope\\_test](#page-42-0) is devoted to testing as its name suggests.

The function global\_envelope\_test is the main function for global envelope tests (for simple hypotheses). Different type of global envelope tests can be performed. We use such ordering of the functions for which we are able to construct global envelopes with intrinsic graphical interpretation.

- 'rank': the completely non-parametric rank envelope test (Myllymäki et al., 2017) based on minimum of pointwise ranks
- 'erl': the completely non-parametric rank envelope test based on extreme rank lengths (Myllymäki et al., 2017; Mrkvička et al., 2018) based on number of minimal pointwise ranks
- 'cont': the completely non-parametric rank envelope test based on continuous rank (Hahn, 2015; Mrkvička et al., 2019) based on minimum of continuous pointwise ranks
- 'area': the completely non-parametric rank envelope test based on area rank (Mrkvička et al., 2019) based on area between continuous pointwise ranks and minimum pointwise ranks for

those argument (r) values for which pointwise ranks achieve the minimum (it is a combination of erl and cont)

- "qdir", the directional quantile envelope test, protected against unequal variance and asymmetry of T(r) for different distances r (Myllymäki et al., 2015, 2017)
- "st", the studentised envelope test, protected against unequal variance of  $T(r)$  for different distances r (Myllymäki et al., 2015, 2017)
- "unscaled", the unscaled envelope (providing a baseline) that has a contant width and that corresponds to the classical maximum deviation test (Ripley, 1981).

See [forder](#page-23-0) and [central\\_region](#page-8-0) and the references for more detailed description of the measures and the corresponding envelopes.

The first four types are global rank envelopes. The 'rank' envelope test is a completely nonparametric test, which provides the  $100(1-\alpha)$  T(r) on the chosen interval of distances and associated p-values. The other three are modifications of 'rank' to treat the ties in the extreme rank ordering on which the 'rank' test is based on.

The last three envelopes are global scaled maximum absolute difference (MAD) envelope tests. The unscaled envelope test leads to envelopes with constant width over the distances r. Thus, it suffers from unequal variance of  $T(r)$  over the distances r and from the asymmetry of distribution of  $T(r)$ . We recommend to use the other global envelope tests available. The unscaled envelope is provided as a reference.

#### Value

Either an object of class "global\_envelope" and "fv" (see fv. object) or "combined\_global\_envelope" for combined tests. The objects can be printed and plotted directly.

The "global\_envelope" is essentially a data frame containing columns

- $\bullet$  r = the vector of values of the argument r at which the test was made
- obs = values of the data function
- $\bullet$  lo = the lower envelope based on the simulated functions
- $\bullet$  hi = the upper envelope based on the simulated functions
- $\bullet$  central = If the curve set (or envelope object) contains a component 'theo', then this function is used as the central curve and returned in this component. Otherwise, the central\_curve is the mean of the test functions  $T_i(r)$ , i=2, ..., s+1. Used for visualization only.

Moreover, the return value has the same attributes as the object returned by central region and in addition

•  $p = A$  point estimate for the p-value (default is the mid-rank p-value).

and in the case that type = 'rank' also

- p\_interval = The p-value interval  $[p$  liberal, p\_conservative].
- ties = As the argument ties.

The "combined\_global\_envelope" is a list of "global\_envelope" objects corresponding to the components of curve\_sets. The second level envelope on which the envelope construction is based on is saved in the attribute "level2\_ge".

#### Ranking of the curves

The options for measures to order the functions from the most extreme one to the least extreme one are given by the argument type: 'rank', 'erl', 'cont', 'area', 'qdir', 'st', 'unscaled'. The options are

- 'rank': extreme ranks (Myllymäki et al., 2017)
- 'erl': extreme rank lengths (Myllymäki et al., 2017; Mrkvička et al., 2018)
- 'cont': continuous ranks (Hahn, 2015; Mrkvička et al., 2019)
- 'area': area ranks (Mrkvička et al., 2019)
- 'qdir': the directional quantile maximum absolute deviation (MAD) measure (Myllymäki et al., 2015, 2017)
- 'st': the studentized MAD measure (Myllymäki et al., 2015, 2017)
- 'unscaled': the unscaled MAD measure (Ripley, 1981)

See more detailed description of the envelopes and measures in [central\\_region](#page-8-0) and [forder](#page-23-0).

#### Global envelope

Based on the measures used to rank the functions, the  $100(1-\alpha)$  alpha)% global envelope is provided. It corresponds to the 100\*coverage% central region.

### P-values

In the case type="rank", based on the extreme ranks  $k_i$ , i=1, ..., s+1, the p-interval is calculated. Because the extreme ranks contain ties, there is not just one p-value. The p-interval is given by the most liberal and the most conservative p-value estimate. Also a single p-value is calculated. By default this single p-value is the extreme rank length p-value ("erl"), but another option can be used by specifying ties argument.

If the case type = " $er1$ ", the (single) p-value based on the extreme rank length ordering of the functions is calculated and returned in the attribute p. The same is done for other measures, the p-value always being correspondent to the chosen measure.

#### Number of simulations

For the global "rank" envelope test, Myllymäki et al. (2017) recommended to use at least 2500 simulations for testing at the significance level alpha  $= 0.05$  for single function tests, based on experiments with summary functions for point processes. In this case, the width of the p-interval associated with the extreme rank measure tended to be smaller than 0.01. The tests 'erl', 'cont' and 'area', similarly as the MAD deviation/envelope tests 'qdir', 'st' and 'unscaled', allow in principle a lower number of simulations to be used than the test based on extreme ranks ('rank'), because no ties occur for these measures. If affordable, we recommend in any case some thousands of simulations for all the measures to achieve a good power and repeatability of the test.

#### Tests based on several functions

If a list of (suitable) objects are provided in the argument curve\_sets, then by default (nstep = 2) the two-step combining procedure is used to perform the combined global test as described in Myllymäki and Mrkvička  $(2019)$ . If  $nstep = 1$  and the lengths of the multivariate vectors in each component of the list are equal, then the one-step combining procedure is used where the functions are concatenated together into a one long vector.

#### References

Mrkvička, T., Myllymäki, M. and Hahn, U. (2017). Multiple Monte Carlo testing, with applications in spatial point processes. Statistics & Computing 27 (5): 1239-1255. doi: 10.1007/s11222-016- 9683-9

Mrkvička, T., Myllymäki, M., Jilek, M., and Hahn, U. (2018). A one-way ANOVA test for functional data with graphical interpretation. arXiv:1612.03608 [stat.ME]

Mrkvička, T., Myllymäki, M. and Narisetty, N. N. (2019) New methods for multiple testing in permutation inference for the general linear model. arXiv:1906.09004 [stat.ME]

Myllymäki, M., Grabarnik, P., Seijo, H. and Stoyan. D. (2015). Deviation test construction and power comparison for marked spatial point patterns. Spatial Statistics 11: 19-34. doi: 10.1016/j.spasta.2014.11.004

Myllymäki, M., Mrkvička, T., Grabarnik, P., Seijo, H. and Hahn, U. (2017). Global envelope tests for spatial point patterns. Journal of the Royal Statistical Society: Series B (Statistical Methodology), 79: 381–404. doi: 10.1111/rssb.12172

Myllymäki, M., Mrkvička, T. Global envelopes in R.

Ripley, B.D. (1981). Spatial statistics. Wiley, New Jersey.

### See Also

[plot.global\\_envelope](#page-68-0), [central\\_region](#page-8-0), [GET.composite](#page-31-0)

#### Examples

```
# Goodness-of-fit testing for simple hypothesis
if(require("spatstat", quietly=TRUE)) {
 # Testing complete spatial randomness (CSR)
 #==========================================
 X <- unmark(spruces)
```
nsim <- 1999 # Number of simulations

```
# Illustration of general workflow for simple hypotheses
#=======================================================
# First illustrate the general workflow for the test by this example
# of CSR test for a point pattern X using the empirical L-function.
# Define the argument values at which the functions are evaluated
obs.L \leftarrow \text{Let}(X, \text{ correction} = "translate")r <- obs.L[['r']]
# The test function for the data
obs <- obs.L[['trans']] - r
# Prepare simulations and calculate test functions for them at same r as 'obs'
sim < matrix(nrow = length(r), ncol = nsim)
for(i in 1:nsim) {
  sim.X \le runifpoint(ex = X) # simulation under CSR
  sim[, i] <- Lest(sim.X, correction = "translate", r = r)[['trans']] - r
}
# Create a curve_set containing argument values, observed and simulated functions
cset \leq create_curve_set(list(r = r, obs = obs, sim_m = sim))
# Perform the test
```

```
res <- global_envelope_test(cset, type="erl")
plot(res, ylab = expression(italic(hat(L)(r)-r)))
# Simple hypothesis for a point pattern utilizing the spatstat package
#=====================================================================
# Generate nsim simulations under CSR, calculate L-function for the data and simulations
env <- envelope(X, fun="Lest", nsim=nsim,
                savefuns=TRUE, # save the functions
                correction="translate", # edge correction for L
                transform = expression(-r), # centering
                simulate=expression(runifpoint(ex=X))) # Simulate CSR
# The rank envelope test (ERL)
res <- global_envelope_test(env, type="erl")
# Plot the result
plot(res)
## Advanced use:
# Choose the interval of distances [r_min, r_max] (at the same time create a curve_set from 'env')
cset <- crop_curves(env, r_min=1, r_max=7)
# Do the rank envelope test (erl)
res <- global_envelope_test(cset, type="erl")
plot(res, ylab=expression(italic(L(r)-r)))
# Random labeling test
#=====================
mpp <- spruces
# 1) Perform simulations under the random labelling hypothesis and calculate
# the test function T(r) for the data pattern (mpp) and each simulation.
# The command below specifies that the test function is T(r) = \hat{L}_{mm}(r),
# which is an estimator of the mark-weighted L function, L_mm(r),
# with translational edge correction.
nsim <- 1999 # Number of simulations
env <- envelope(mpp, fun=Kmark, nsim = nsim, f=function(m1, m2) { m1*m2 },
                correction="translate", returnL=TRUE,
                simulate=expression(rlabel(mpp, permute=TRUE)), # Permute the marks
                savefuns=TRUE) # Save the functions
# 2)
# Crop curves to desired r-interval
curve_set <- crop_curves(env, r_min=1.5, r_max=9.5)
# Center the functions, i.e. take \hat{L}_mm(r)-T_0(r).
# Below T_0(r) = \hat{L}(r) is the mean of simulated functions.
# (This is only for visualization, does not affect the test result.)
curve_set <- residual(curve_set)
# 3) Do the rank envelope test
res <- global_envelope_test(curve_set)
# 4) Plot the test result
plot(res, ylab=expression(italic(L[mm](r)-L(r))))
# Goodness-of-fit test (typically conservative, see ?GET.composite for adjusted tests)
#=====================
```

```
X <- unmark(spruces)
```

```
# Minimum distance between points in the pattern
```

```
min(nndist(X))
# Fit a model
fittedmodel <- ppm(X, interaction=Hardcore(hc=1)) # Hardcore process
# Simulating Gibbs process by 'envelope' is slow, because it uses the MCMC algorithm
#env <- envelope(fittedmodel, fun="Jest", nsim=999, savefuns=TRUE,
# correction="none", r=seq(0, 4, length=500))
# Using direct algorihm can be faster, because the perfect simulation is used here.
simulations <- NULL
nsim <- 999 # Number of simulations
for(j in 1:nsim) {
   simulations[[j]] <- rHardcore(beta=exp(fittedmodel$coef[1]),
                                 R=fittedmodel$interaction$par$hc,
                                 W=X$window)
   if(j%%10==0) cat(j, "...", sep="")
}
env <- envelope(X, simulate=simulations, fun="Jest", nsim=length(simulations),
                savefuns=TRUE, correction="none", r=seq(0, 4, length=500))
curve_set <- crop_curves(env, r_min=1, r_max=3.5)
res <- global_envelope_test(curve_set, type="erl"); plot(res, ylab=expression(italic(J(r))))
# A combined global envelope test
#================================
# As an example test CSR of the saplings point pattern by means of
# L, F, G and J functions.
data(saplings)
X <- saplings
nsim <- 499 # Number of simulations
# Specify distances for different test functions
n <- 500 # the number of r-values
rmin <- 0; rmax <- 20; rstep <- (rmax-rmin)/n
rminJ <- 0; rmaxJ <- 8; rstepJ <- (rmaxJ-rminJ)/n
r \leq -seq(0, \text{max}, \text{by}=\text{rstep}) # r-distances for Lest
rJ <- seq(0, rmaxJ, by=rstepJ) # r-distances for Fest, Gest, Jest
# Perform simulations of CSR and calculate the L-functions
env_L <- envelope(X, nsim=nsim,
 simulate=expression(runifpoint(ex=X)),
 fun="Lest", correction="translate",
 transform=expression(.-r), # Take the L(r)-r function instead of L(r)
 r=r, \qquad # Specify the distance vector
 savefuns=TRUE, \qquad # Save the estimated functions
 savepatterns=TRUE) # Save the simulated patterns
# Take the simulations from the returned object
simulations <- attr(env_L, "simpatterns")
# Then calculate the other test functions F, G, J for each simulated pattern
env_F <- envelope(X, nsim=nsim,
                  simulate=simulations,
                  fun="Fest", correction="Kaplan", r=rJ,
```

```
savefuns=TRUE)
 env_G <- envelope(X, nsim=nsim,
                    simulate=simulations,
                    fun="Gest", correction="km", r=rJ,
                    savefuns=TRUE)
 env_J <- envelope(X, nsim=nsim,
                    simulate=simulations,
                    fun="Jest", correction="none", r=rJ,
                    savefuns=TRUE)
 # Crop the curves to the desired r-interval I
 curve_set_L <- crop_curves(env_L, r_min=rmin, r_max=rmax)
 curve_set_F <- crop_curves(env_F, r_min=rminJ, r_max=rmaxJ)
 curve_set_G <- crop_curves(env_G, r_min=rminJ, r_max=rmaxJ)
 curve_set_J <- crop_curves(env_J, r_min=rminJ, r_max=rmaxJ)
 res <- global_envelope_test(curve_sets=list(curve_set_L, curve_set_F,
                                              curve_set_G, curve_set_J))
 plot(res, labels=c("L(r)-r", "F(r)", "G(r)", "J(r)"))
}
# A test based on a low dimensional random vector
#================================================
# Let us generate some example data.
X \leq matrix(c(-1.6,1.6),1,2) # data pattern X=(X_1,X_2)
if(requireNamespace("mvtnorm", quietly=TRUE)) {
 Y <- mvtnorm::rmvnorm(200,c(0,0),matrix(c(1,0.5,0.5,1),2,2)) # simulations
 plot(Y, xlim=c(min(X[,1],Y[,1]), max(X[,1],Y[,1])), ylim=c(min(X[,2],Y[,2]), max(X[,2],Y[,2])))
 points(X, col=2)
 # Test the null hypothesis is that X is from the distribution of Y's (or if it is an outlier).
 # Case 1. The test vector is (X_1, X_2)
 cset1 <- create_curve_set(list(r=1:2, obs=as.vector(X), sim_m=t(Y)))
 res1 <- global_envelope_test(cset1)
 plot(res1)
 # Case 2. The test vector is (X_1, X_2, (X_1-mean(Y_1))*(X_2-mean(Y_2))).
 t3 <- function(x, y) { (x[,1]-mean(y[,1]))*(x[,2]-mean(y[,2])) }
 cset2 <- create_curve_set(list(r=1:3, obs=c(X[,1],X[,2],t3(X,Y)), sim_m=rbind(t(Y), t3(Y,Y))))
 res2 <- global_envelope_test(cset2)
 plot(res2)
}
# Examples with image sets
# Example of spatial point pattern residuals
#===========================================
if(require("spatstat", quietly=TRUE)) {
 data(cells)
 X <- cells
 # Fit the hard-core process
 model <- ppm(X, interaction=Hardcore())
```
## graph.fanova 51

```
summary(model)
HD <- 0.08168525 # Hard-core process
# Choose a bandwitdh by Scott's rule of thumb
ds <- bw.scott(X); ds
# Calculate raw residuals of the fitted model
# (To use the default pixel array dimensions remove dimyx, see ?as.mask)
u <- diagnose.ppm(model, type="raw", rbord = HD, which ="smooth",
                  sigma=ds, plot.it=FALSE, dimyx=32)
obs <- u$smooth$Z$v
# Generate simulations from the hard-core null model
nsim <- 499 # Number of simulations; increase for serious analysis!
simulations <- NULL
ext.factor <- max(X$window$xrange[2]-X$window$xrange[1],
                  X$window$yrange[2]-X$window$yrange[1]) / 10
win.extend <- owin(c(X$window$xrange[1]-ext.factor, X$window$xrange[2]+ext.factor),
                   c(X$window$yrange[1]-ext.factor, X$window$yrange[2]+ext.factor))
mod02 <- list(cif="hardcore", par=list(beta=exp(model$fitin$coefs[1]),hc=HD), w=win.extend)
# starting point pattern in an extended window
x.start <- runifpoint(X$n, win=win.extend)
# simulations
for(sss in 1:nsim){
 uppp <- rmh(model=mod02, start=list(x.start=x.start), control=list(p=1,nrep=1e5,nverb=5000))
  f <- uppp$x > X$window$xrange[1] & uppp$x < X$window$xrange[2] &
       uppp$y > X$window$yrange[1] & uppp$y < X$window$yrange[2]
  simulations[[sss]] <- ppp(uppp$x[f], uppp$y[f], window=X$window)
}
# Calculate the raw residuals for simulations
sim <- array(0, c(u$smooth$Z$dim, nsim))
for(i in 1:length(simulations)) {
  model <- ppm(simulations[[i]],interaction=Hardcore(HD));
  u_sim <- diagnose.ppm(model, type="raw", rbord = HD, which ="smooth",
                        sigma=ds, plot.it=FALSE, dimyx=32)
  sim[,,i] <- u_sim$smooth$Z$v
  if((i %% 100)==0) cat(i, ' ')
}
# Constract the global envelope test for the (2D) raw residuals
iset <- create_image_set(list(obs=obs, sim_m=sim))
res <- global_envelope_test(iset, type="area")
plot(res)
plot(res) + ggplot2::scale_fill_gradient(low="black", high="white")
```
<span id="page-50-0"></span>graph.fanova *One-way graphical functional ANOVA*

### **Description**

}

One-way ANOVA tests for functional data with graphical interpretation

# Usage

```
graph.fanova(
  nsim,
  curve_set,
  groups,
  variances = "equal",
  contrasts = FALSE,
  n.aver = 1L,mirror = FALSE,
  savefuns = FALSE,
  test.equality = c("mean", "var", "cov"),
  cov.lang = 1,...
\mathcal{L}
```
## Arguments

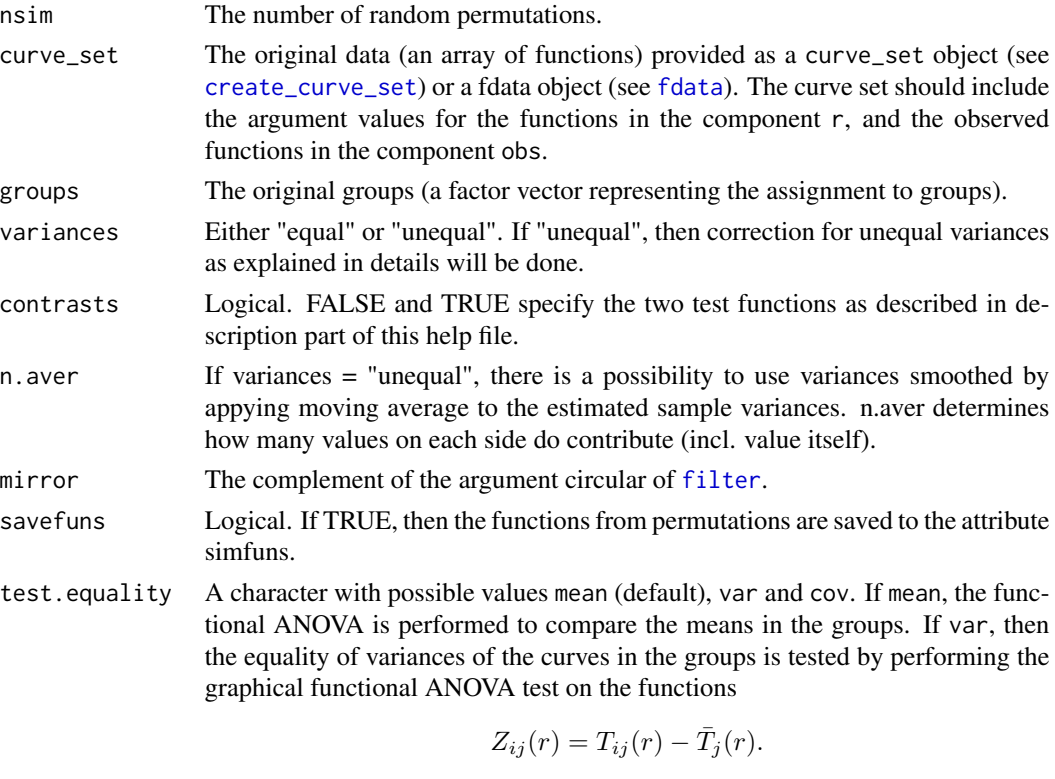

If cov, then the equality of lag cov.lag covariance is tested by performing the fANOVA with

$$
W_{ij}(r) = \sqrt{|V_{ij}(r)| \cdot sign(V_{ij}(r))},
$$

where

$$
V_{ij}(r) = (T_{ij}(r) - \bar{T}_j(r))((T_{ij}(r+s) - \bar{T}_j(r+s))).
$$

See Mrkvicka et al. (2018) for more details.

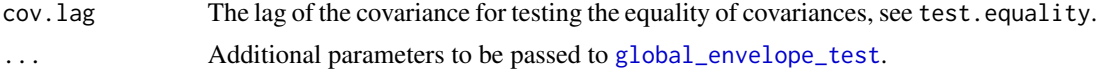

#### Details

This functions can be used to perform one-way graphical functional ANOVA tests described in Mrkvička et al. (2016). Both 1d and 2d functions are allowed in curve sets.

The tests assume that there are J groups which contain  $n_1, \ldots, n_J$  functions  $T_{ij}$ ,  $i = \ldots, J, j =$  $1, \ldots, n_j$ . The functions should be given in the argument curve\_set, and the groups in the argument groups. The tests assume that  $T_{ij}$ ,  $i = 1, ..., n_j$  is an iid sample from a stochastic process with mean function  $\mu_j$  and covariance function  $\gamma_j(s, t)$  for s,t in R and j = 1,..., J.

If you want to test the hypothesis

$$
H_0: \mu_j(r) \equiv 0, j = 1, ..., J,
$$

then you should use the test function

$$
\mathbf{T}=(\overline{T}_1(\mathbf{r}),\overline{T}_2(\mathbf{r}),\ldots,\overline{T}_J(\mathbf{r}))
$$

where  $\overline{T}_i(\mathbf{r})$  is a vector of mean values of functions in the group j. This test function is used when contrasts = FALSE (default).

An alternative is to test the equivalent hypothesis

$$
H_0: \mu_i(r) - \mu_j(r) = 0, i = 1, \dots, J-1, j = 1, \dots, J.
$$

This test corresponds to the post-hoc test done usually after an ANOVA test is significant, but it can be directed tested by mean of the combined rank test (Mrkvička et al., 2017), if the test vector is taken to consist of the differences of the group averages of test functions, namely

$$
\mathbf{T}' = (\overline{T}_1(\mathbf{r}) - \overline{T}_2(\mathbf{r}), \overline{T}_1(\mathbf{r}) - \overline{T}_3(\mathbf{r}), \dots, \overline{T}_{J-1}(\mathbf{r}) - \overline{T}_J(\mathbf{r})).
$$

With the option contrasts = TRUE the test will be based on this test vector.

The test as such assumes that the variances are equal across the groups of functions. To deal with unequal variances, the differences are rescaled as the first step as follows

$$
S_{ij}(r) = \frac{T_{ij}(r) - \overline{T}(r))}{\sqrt{Var(T_j(r))}} \sqrt{Var(T(r))} + \overline{T}(r))
$$

where  $\overline{T}(\mathbf{r})$  is the overall sample mean and  $\sqrt{Var(T(r))}$  is the overall sample standard deviation. This scaling of the test functions can be obtained by giving the argument variances = "unequal".

#### References

Mrkvička, T., Hahn, U. and Myllymäki, M. A one-way ANOVA test for functional data with graphical interpretation. arXiv:1612.03608 [stat.ME] (http://arxiv.org/abs/1612.03608)

Mrkvička, T., Myllymäki, M., and Hahn, U. (2017). Multiple Monte Carlo testing, with applications in spatial point processes. Statistics and Computing 27 (5): 1239-1255. doi:10.1007/s11222-016- 9683-9

Myllymäki, M and Mrkvicka, T. (2019). GET: Global envelopes in R. arXiv:1911.06583 [stat.ME] ˇ

#### See Also

[frank.fanova](#page-25-0)

## Examples

```
#-- NOx levels example (see for details Myllymaki and Mrkvicka, 2019)
if(require("fda.usc", quietly=TRUE)) {
 # Prepare data
 data(poblenou)
 Free <- poblenou$df$day.festive == 1 |
    as.integer(poblenou$df$day.week) >= 6
 MonThu <- poblenou$df$day.festive == 0 & poblenou$df$day.week %in% 1:4
 Friday \le poblenou$df$day.festive == 0 & poblenou$df$day.week == 5
 Type <- vector(length=length(Free))
 Type[Free] <- "Free"
 Type[MonThu] <- "MonThu"
 Type[Friday] <- "Fri"
 Type <- factor(Type, levels = c("MonThu", "Fri", "Free"))
 # Plot of data
 if(requireNamespace("ggplot2", quietly=TRUE)) {
   df \leq do.call(rbind, lapply(1:24, FUN = function(x) {
     data.frame(Hour = x, NOx = poblenou[['nox']]$data[,x],
                 Type = Type, Date = rownames(poblenou[['nox']]$data))
   }))
  ggplot2::ggplot(df) + ggplot2::geom_line(ggplot2::aes(x = Hour, y = NOx, group = Date)) +
     ggplot2::facet_wrap(ggplot2::vars(Type)) + GET:::ThemePlain()
 }
 # Graphical functional ANOVA
 cset <- create_curve_set(list(r=0:23,
             obs=t(log(poblenou[['nox']][['data']]))))
nsim <- 2999
 res.c <- graph.fanova(nsim = nsim, curve_set = cset,
                        groups = Type, variances = "unequal",
                        contrasts = TRUE)
 plot(res.c, xlab = "Hour", ylab = "Diff.")
}
#-- Centred government expenditure centralization ratios example
# This is an example analysis of the centred GEC in Mrkvicka et al.
data(cgec)
# Number of simulations
nsim <- 2499 # increase to reduce Monte Carlo error
# Test for unequal lag 1 covariances
res.cov1 <- graph.fanova(nsim = nsim, curve_set = cgec$cgec,
                         groups = cgec$group,
                         test.equality = "cov", cov.lag = 1)
```
#### graph.flm 55

```
plot(res.cov1, ncol=3,
     labels = paste("Group ", 1:3, sep=""),
     xlab=substitute(paste(i, " (", italic(j), ")", sep=""), list(i="Year", j="r")),
     ylab=expression(italic(bar(W)[i](r))))
# Test for equality of variances among groups
res.var <- graph.fanova(nsim = nsim, curve_set = cgec$cgec,
                        groups = cgec$group,
                        test.equality = "var")
plot(res.var, ncol=3,
     labels = paste("Group ", 1:3, sep="");xlab=substitute(paste(i, " (", italic(j), ")", sep=""), list(i="Year", j="r")),
     ylab=expression(italic(bar(Z)[i](r))))
# Test for equality of means assuming equality of variances
# a) using 'means'
res <- graph.fanova(nsim = nsim, curve_set = cgec$cgec,
                    groups = cgec$group,
                    variances = "equal",
                    contrasts = FALSE)
plot(res, ncol=3,
     labels = paste("Group ", 1:3, sep=""),
     xlab=substitute(paste(i, " (", italic(j), ")", sep=""), list(i="Year", j="r")),
     ylab=expression(italic(bar(T)[i](r))))
# b) using 'contrasts'
res2 <- graph.fanova(nsim = nsim, curve_set = cgec$cgec,
                     groups = cgec$group,
                     variances = "equal",
                     contrasts = TRUE)
plot(res2, ncol=3,
     xlab=substitute(paste(i, " (", italic(j), ")", sep=""), list(i="Year", j="r")),
     ylab=expression(italic(bar(T)[i](r)-bar(T)[j](r))))
# Image set examples
data("imageset1")
res <- graph.fanova(nsim = 19, # Increase nsim for serious analysis!
                    curve_set = imageset1$image_set,
                    groups = imageset1$Group)
plot(res)
# Contrasts
res.c <- graph.fanova(nsim = 19, # Increase nsim for serious analysis!
                      curve_set = imageset1$image_set,
                      groups = imageset1$Group,
                      contrasts = TRUE)
plot(res.c)
```
<span id="page-54-0"></span>graph.flm *Graphical functional GLM*

#### **Description**

Non-parametric graphical tests of significance in functional general linear model (GLM)

# Usage

```
graph.flm(
  nsim,
  formula.full,
  formula.reduced,
  curve_sets,
  factors = NULL,
  contrasts = FALSE,
  savefuns = FALSE,
  ...,
  GET.args = NULL,
  mc.cores = 1L,
  mc.args = NULL,
  cl = NULL,fast = TRUE)
```
# Arguments

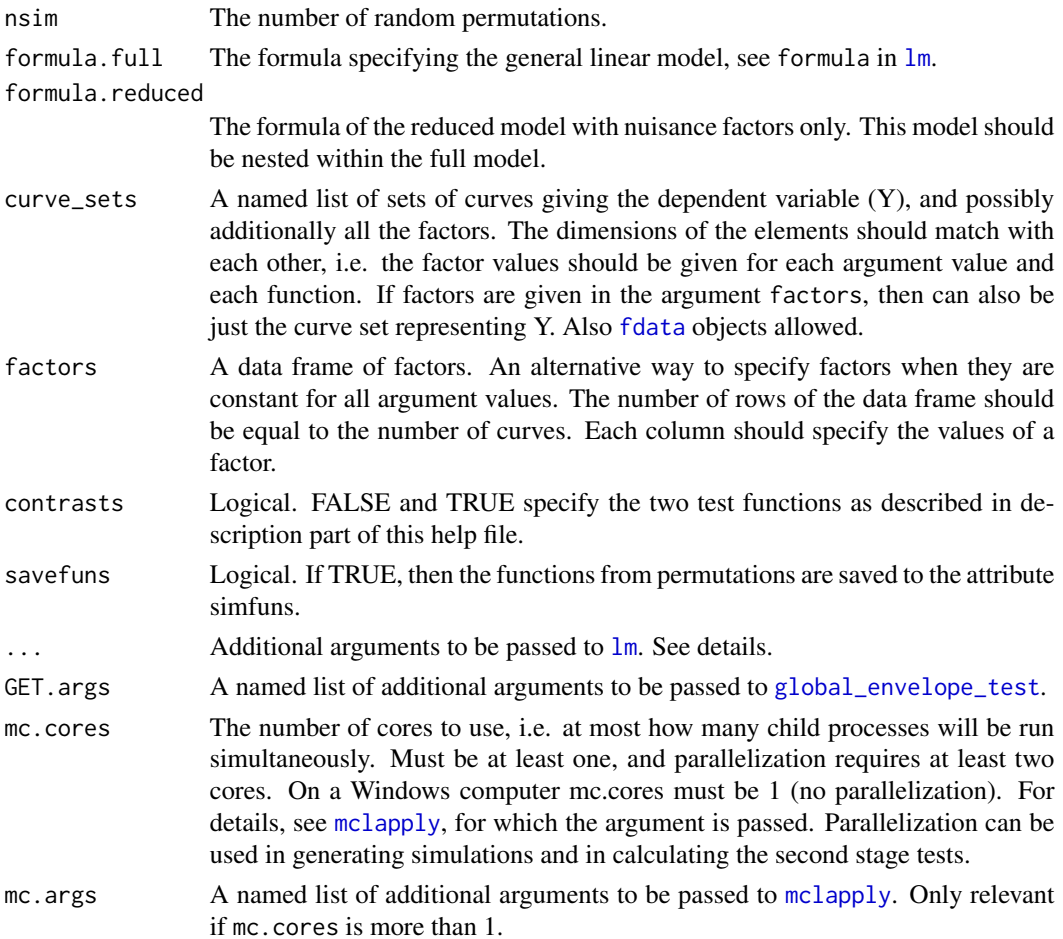

#### graph.flm 57 (1999) and 57 (1999) and 57 (1999) and 58 (1999) and 57 (1999) and 57 (1999) and 57 (1999) and 57

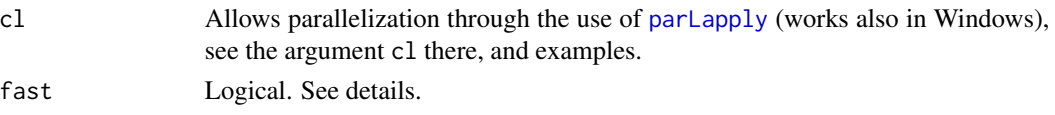

### Details

The function graph. flm performs the graphical functional GLM of Mrkvička et al. (2019). This is a nonparametric graphical test of significance of a covariate in functional GLM. The test is able to find not only if the factor of interest is significant, but also which functional domain is responsible for the potential rejection. In the case of functional multi-way main effect ANOVA or functional main effect ANCOVA models, the test is able to find which groups differ (and where they differ). In the case of functional factorial ANOVA or functional factorial ANCOVA models, the test is able to find which combination of levels (which interactions) differ (and where they differ). The described tests are global envelope tests applied in the context of GLMs. The Freedman-Lane algorithm (Freedman and Lane, 1983) is applied to permute the functions (to obtain the simulations under the null hypothesis of "no effects"); consequently, the test approximately achieves the desired significance level.

The specification of the full and reduced formulas is important. The reduced model should be nested within the full model. The full model should include in addition to the reduced model the interesting factors whose effects are under investigation. The implementation to find the coefficients of the interesting factors is based on dummy.coef and the restrictions there apply.

There are different versions of the implementation depending on the application. Given that the argument fast is TRUE, then

- If all the covariates are constant across the functions, i.e. they can be provided in the argument factors, then a linear model is fitted separately by least-squares estimation to the data at each argument value of the functions fitting a multiple linear model by 1m. The possible extra arguments passed in  $\dots$  to  $\text{lm}$  $\text{lm}$  $\text{lm}$  must be of the form that  $\text{lm}$  accepts for fitting a multiple linear model. In the basic case, no extra arguments are needed.
- If some of the covariates vary across the space and there are user specified extra arguments given in  $\dots$ , then the implementation fits a linear model at each argument value of the functions using [lm](#page-0-0), which can be rather slow. The arguments ... are passed to [lm](#page-0-0) for fitting each linear model.

By setting fast = FALSE, it is possible to use the slow version for any case. Usually this is not desired.

## Value

A global\_envelope or combined\_global\_envelope object, which can be printed and plotted directly.

#### References

Mrkvička, T., Roskovec, T. and Rost, M. (2019) A nonparametric graphical tests of significance in functional GLM. Methodology and Computing in Applied Probability. doi: 10.1007/s11009-019- 09756-y

Freedman, D., & Lane, D. (1983) A nonstochastic interpretation of reported significance levels. Journal of Business & Economic Statistics, 1(4), 292-298. doi:10.2307/1391660

#### Examples

```
data(rimov)
res <- graph.flm(nsim=19, # Increase the number of simulations for serious analysis!
                 formula.full = Y~Year,formula.reduced = Y^1,
                 curve_sets = list(Y=rimov), factors = data.frame(Year = 1979:2014))
plot(res)
# Test if there is a change in the slope in 1994,
# i.e. the full model is T = a + b*year + c*year: group,res <- graph.flm(nsim = 19, # Increase the number of simulations for serious analysis!
                 formula.full = Y \sim Year + Year:Group,formula.reduced = Y \sim Year,
                 curve_sets = list(Y=rimov),
                 factors = data.frame(Year = 1979:2014,Group = factor(c(rep(1,times=24), rep(2,times=12)),levels=1:2)),
                 contrasts = FALSE)
plot(res)
nsim <- 999
data(GDPtax)
factors.df <- data.frame(Group = GDPtax$Group, Tax = GDPtax$Profittax)
res.tax_within_group <- graph.flm(nsim = nsim,
                                  formula.full = Y~Group+Tax+Group:Tax,
                                  formula.reduced = Y~Group+Tax,
                                  curve_sets = list(Y=GDPtax$GDP),
                                  factors = factors.df)
plot(res.tax_within_group)
# Image data examples
data(abide_9002_23)
iset <- abide_9002_23$curve_set
# Figure of an image in the group 1 and group 2
plot(iset, idx=c(1, 27))
# Testing the discrete factor 'group' with contrasts
# (Use contrasts = FALSE for 'means')
res <- graph.flm(nsim = 19, # Increase nsim for serious analysis!
                 formula.full = Y \sim Group + Sex + Age,
                 formula.reduced = Y \sim Sex + Age,
                 curve\_sets = list(Y = iset),factors = abide_9002_23[['factors']],
                 contrasts = TRUE,
                 GET.\nargs = list(type = "area"))plot(res)
```
# Testing the continuous factor 'age'

#### imageset1 59

```
res.a <- graph.flm(nsim = 19, # Increase nsim for serious analysis!
                 formula.full = Y \sim Group + Sex + Age,
                 formula.reduced = Y \sim Group + Sex,
                 curve\_sets = list(Y = iset),factors = abide_9002_23[['factors']],
                 GET.args = list(type = "area"))
plot(res.a)
```
imageset1 *A simulated set of images*

#### Description

A simulated set of images with a categorical factor

#### Usage

data(imageset1)

### Format

A list of the image\_set containing the simulated images, and the discrete group factor in the list component Group.

#### Details

We considered a categorical factor Group obtaining the values 0 or 1 according to the group to which the image belongs to (10 images in the first group, 10 images in the second). The images were simulated in the square window  $[-1,1]^2$  from the general linear model (GLM)

$$
Y(r) = \exp(-10 \cdot ||r||) \cdot (1+g) + \epsilon(r),
$$

where  $||r||$  denotes the Euclidean distance of the pixel to the origin, g is the group and the error stems from an inhomogeneous distribution over \$I\$ with the normal and bimodal errors in the middle and periphery of the image:

$$
\epsilon(r) = \mathbf{1}(\|r\| \le 0.5)G(r) + \mathbf{1}(\|r\| > 0.5)\frac{1}{2}G(r)^{1/5},
$$

where  $G(r)$  is a Gaussian random field with the exponential correlation structure with scale parameter 0.15 and standard deviation 0.2.

### References

Mrkvička, T., Myllymäki, M. and Narisetty, N. N. (2019) New methods for multiple testing in permutation inference for the general linear model. arXiv:1906.09004 [stat.ME]

#### See Also

[graph.fanova](#page-50-0), [frank.fanova](#page-25-0)

#### Examples

```
data(imageset1)
plot(imageset1$image_set, idx=c(1:5, 11:15), max_ncols_of_plots = 5)
# Colors can be changed as follows:
plot(imageset1$image_set, idx=c(1:5, 11:15), max_ncols_of_plots = 5) +
 ggplot2::scale_fill_gradient(low="black", high="white")
```
imageset2 *A simulated set of images*

#### Description

A simulated set of images with two simulated covariates

#### Usage

data(imageset2)

#### Format

A list of the image\_set containing the simulated images, the discrete group factor in the list component Group, and the continuous factor z in the list component z.

#### Details

We considered a categorical factor Group obtaining the values 0 or 1 according to the group to which the image belongs to (10 images in the first group, 10 images in the second), and a continous factor z that was generated from the uniform distribution on (0,1). The images were simulated in the square window  $[-1,1]^2$  from the general linear model (GLM)

$$
Y(r) = \exp(-10 \cdot ||r||) \cdot (1 + g + z) + \epsilon(r),
$$

where  $\|r\|$  denotes the Euclidean distance of the pixel to the origin, g is the group and the error stems from an inhomogeneous distribution over \$I\$ with the normal and bimodal errors in the middle and periphery of the image:

$$
\epsilon(r) = \mathbf{1}(\|r\| \le 0.5)G(r) + \mathbf{1}(\|r\| > 0.5)\frac{1}{2}G(r)^{1/5},
$$

where  $G(r)$  is a Gaussian random field with the exponential correlation structure with scale parameter 0.15 and standard deviation 0.2.

#### References

Mrkvička, T., Myllymäki, M. and Narisetty, N. N. (2019) New methods for multiple testing in permutation inference for the general linear model. arXiv:1906.09004 [stat.ME]

#### imageset3 61

### See Also

[graph.flm](#page-54-0), [frank.flm](#page-27-0)

#### Examples

```
data(imageset2)
plot(imageset2$image_set, idx=c(1:5, 11:15), max_ncols_of_plots=5)
```
imageset3 *A simulated set of images*

#### Description

A simulated set of images with a categorical factor

### Usage

data(imageset3)

### Format

A list of the image\_set containing the simulated images, and the discrete group factor in the list component Group.

### Details

We considered a categorical factor Group obtaining the values 0, 1 or 2 according to the group to which the image belongs to (10 images in each of the three groups). The images were simulated in the square window  $[-1,1]^2$  from the general linear model (GLM)

$$
Y(r) = \exp(-10 \cdot ||r||) \cdot (1 + \mathbf{1}(g = 2)) + \epsilon(r),
$$

where  $\|r\|$  denotes the Euclidean distance of the pixel to the origin, g is the group and the error stems from an inhomogeneous distribution over \$I\$ with the normal and bimodal errors in the middle and periphery of the image:

$$
\epsilon(r) = \mathbf{1}(\|r\| \le 0.5)G(r) + \mathbf{1}(\|r\| > 0.5)\frac{1}{2}G(r)^{1/5},
$$

where  $G(r)$  is a Gaussian random field with the exponential correlation structure with scale parameter 0.15 and standard deviation 0.2.

#### References

Mrkvička, T., Myllymäki, M. and Narisetty, N. N. (2019) New methods for multiple testing in permutation inference for the general linear model. arXiv:1906.09004 [stat.ME]

# See Also

[graph.fanova](#page-50-0), [frank.fanova](#page-25-0)

## Examples

```
data(imageset3)
plot(imageset3$image_set, idx=c(1:5, 11:15, 21:25), max_ncols_of_plots = 5)
```
is.curve\_set *Check class.*

## Description

Check class.

## Usage

is.curve\_set(x)

#### Arguments

x An object to be checked.

plot.combined\_fboxplot

*Plot method for the class 'combined\_fboxplot'*

## Description

Plot method for the class 'combined\_fboxplot'

```
## S3 method for class 'combined_fboxplot'
plot(x, level = 1, outliers = TRUE, bp,col = 2, cr,col = 1, ...)
```
### Arguments

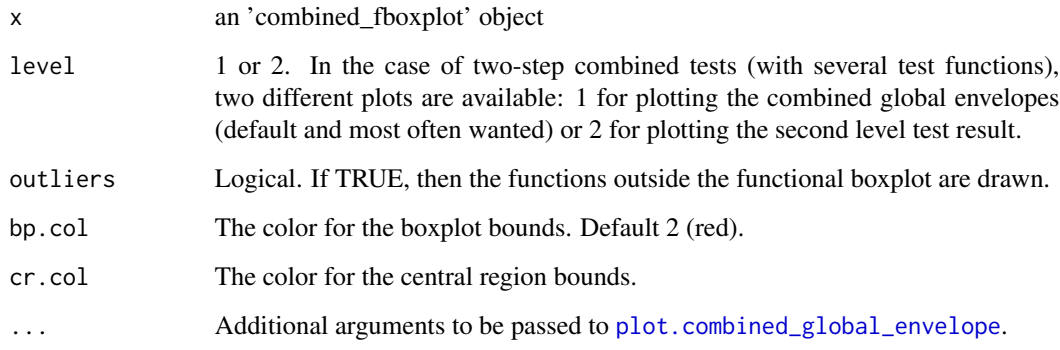

<span id="page-62-0"></span>plot.combined\_global\_envelope

*Plot method for the class 'combined\_global\_envelope'*

# Description

This function provides plots for combined global envelopes.

```
## S3 method for class 'combined_global_envelope'
plot(
 x,
 main,
 ylim = NULL,
 xlab,
 ylab,
 env.col = 1,
 color_outside = TRUE,
  sign.col = "red",
 base_size = 12,
 labels = NULL,
  add = FALSE,digits = 3,
  level = 1,
 ncol = 2 + 1 * (length(x) == 3),nticks = 5,
 legend = TRUE,
  ...
\mathcal{L}
```
# Arguments

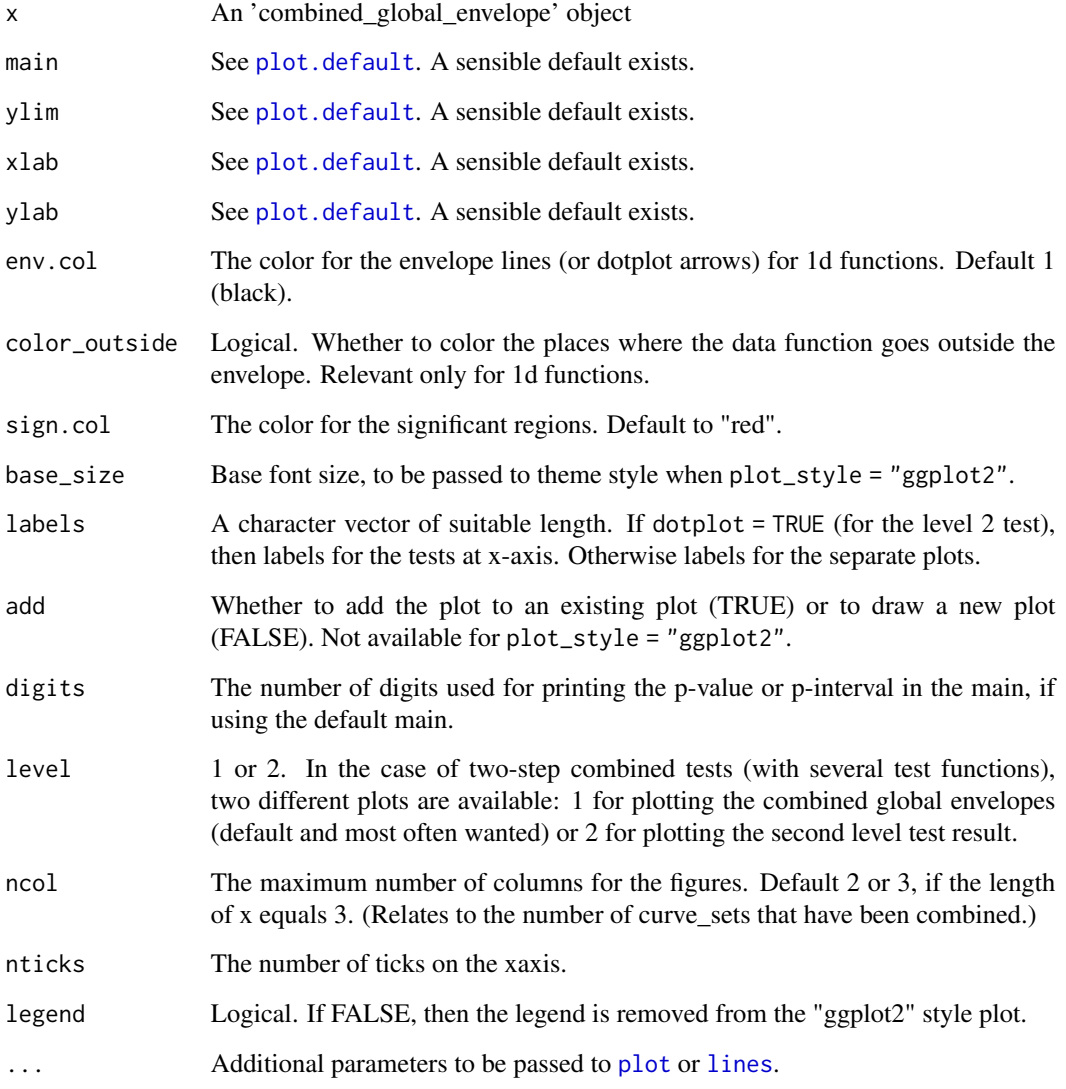

## Details

Plotting method for the class 'combined\_global\_envelope', i.e. combined envelopes for 1d functions.

# See Also

[central\\_region](#page-8-0)

plot.combined\_global\_envelope2d *Plotting function for combined 2d global envelopes*

## Description

If fixedscales is FALSE (or 0) all images will have separate scale. If fixedscales is TRUE (or 1) each x[[i]] will have a common scale. If fixedscales is 2 all images will have common scale.

### Usage

```
## S3 method for class 'combined_global_envelope2d'
plot(
 x,
 fixedscales = 2,
 main,
  what = c("obs", "hi", "lo", "hi.sign", "lo.sign"),
  sign.col = "red",
  transparency = 85/255,
  digits = 3,
  ...
)
```
### Arguments

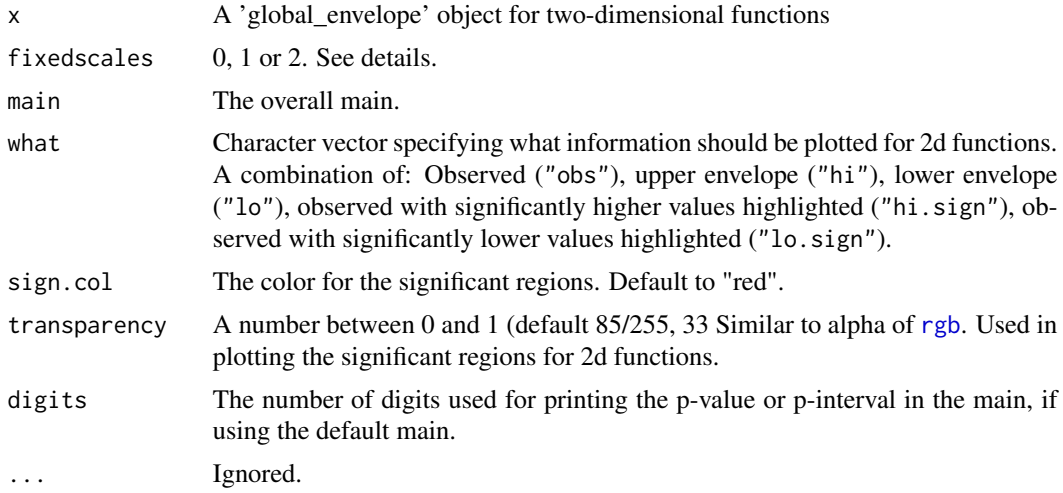

## Examples

data(abide\_9002\_23)

res <- graph.flm(nsim = 19, # Increase nsim for serious analysis! formula.full =  $Y \sim$  Group + Sex + Age,

```
formula.reduced = Y \sim Sex + Age,
                 curve_sets = list(Y = subset(abide_9002_23[['curve_set']], 1:50)),
                 factors = abide_9002_23[['factors']][1:50,],
                 contrasts = FALSE,
                 GET.\nargs = list(type = "area"))plot(res)
plot(res, what=c("obs", "hi"))
plot(res, what=c("hi", "lo"), fixedscales=1)
plot(res, what=c("obs", "lo", "hi"), fixedscales=FALSE)
if(requireNamespace("gridExtra", quietly=TRUE) && require("ggplot2", quietly=TRUE)) {
 # Edit style of "fixedscales = 2" plots
 plot(res, what=c("obs", "hi")) + theme_minimal()
 # Edit style (e.g. theme) of "fixedscales = 1 or 0" plots
 gs <- lapply(res, plot, what=c("obs", "hi"), main="")
 gridExtra::grid.arrange(grobs=gs, ncol=1, top="My main")
 gs <- outer(res, c("obs", "hi"), FUN=Vectorize(function(res, what)
    list(plot(res, what=what, main="") + theme(axis.ticks=element_blank(),
     axis.text=element_blank(), axis.title=element_blank()))))
 gridExtra::grid.arrange(grobs=t(gs))
}
```
plot.curve\_set *Plot method for the class 'curve\_set'*

#### Description

Plot method for the class 'curve\_set'

```
## S3 method for class 'curve_set'
plot(
  x,
  plot_style = c("ggplot2", "basic"),
 ylim,
  xlab = "r",
 ylab = "obs",
  main = NULL,
  col_obs = 1,
  col\_sim = "grey70".base_size = 11,
  ...
)
```
## plot.curve\_set2d 67

# Arguments

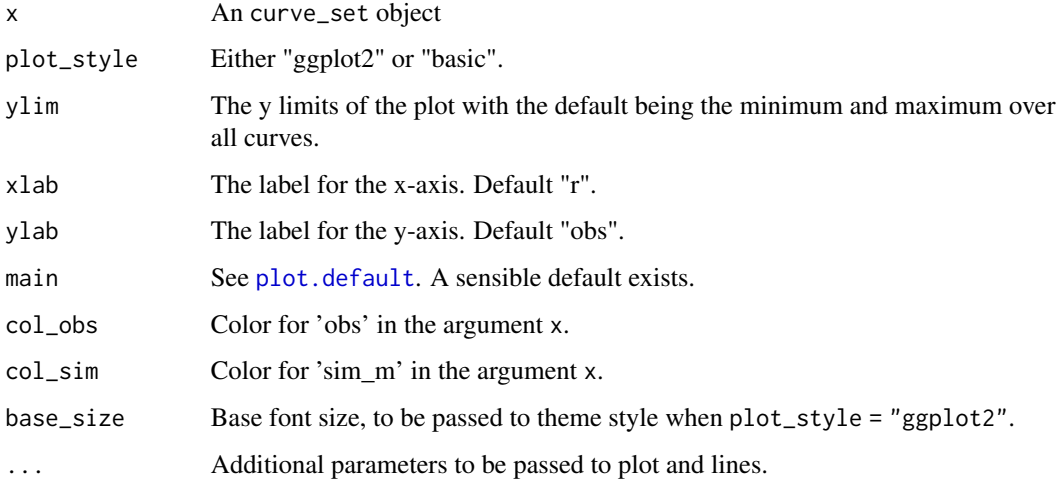

plot.curve\_set2d *Plot method for the class 'curve\_set2d'*

# Description

Plot method for the class 'curve\_set2d', i.e. two-dimensional functions

## Usage

## S3 method for class 'curve\_set2d' plot(x,  $idx = 1$ , base\_size = 11, ...)

# Arguments

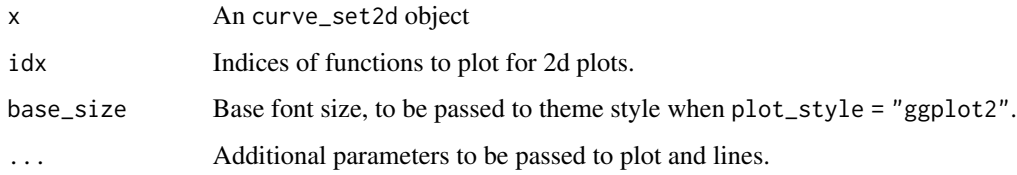

## Examples

```
data(abide_9002_23)
plot(abide_9002_23$curve_set, idx=c(1, 27))
```
## Description

Plot method for the class 'fboxplot'

### Usage

```
## S3 method for class 'fboxplot'
plot(
 x,
 plot_style = c("ggplot2", "fv", "basic"),
 dotplot = length(x$r) < 10,
 outliers = TRUE,
 bp.col = 2,
 cr. col = 1,...
)
```
## Arguments

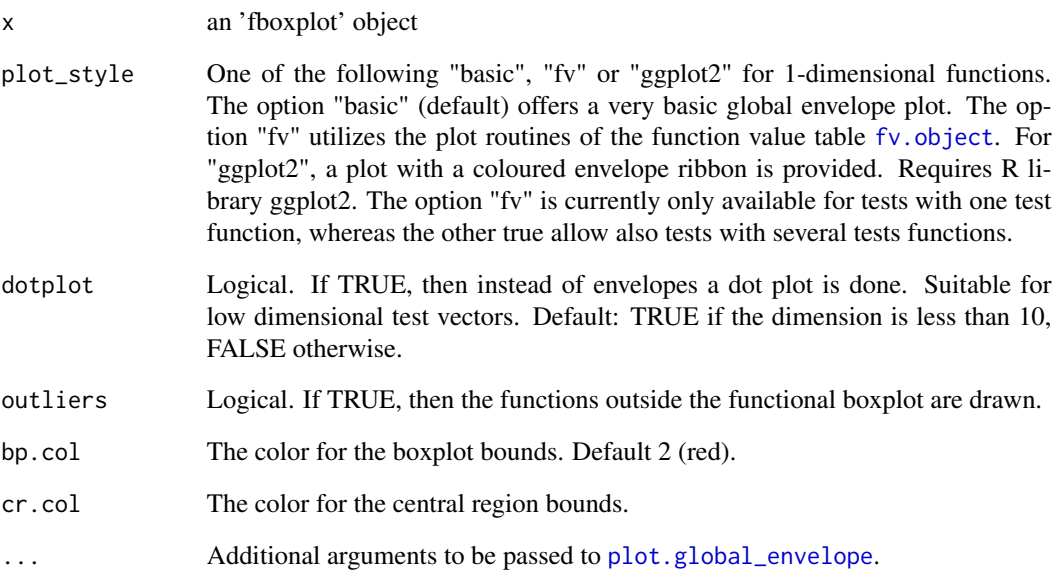

<span id="page-68-0"></span>plot.global\_envelope *Plot method for the class 'global\_envelope'*

## Description

Plot method for the class 'global\_envelope'

# Usage

```
## S3 method for class 'global_envelope'
plot(
 x,
 plot_style = c("ggplot2", "fv", "basic"),
 dotplot = length(x$r) < 10,
 main,
 ylim,
 xlab,
 ylab,
 env.col = 1,
 color_outside = TRUE,
  sign.col = "red",base_size = 11,
 labels = NULL,
  add = FALSE,digits = 3,
 legend = TRUE,
  ...
\mathcal{L}
```
## Arguments

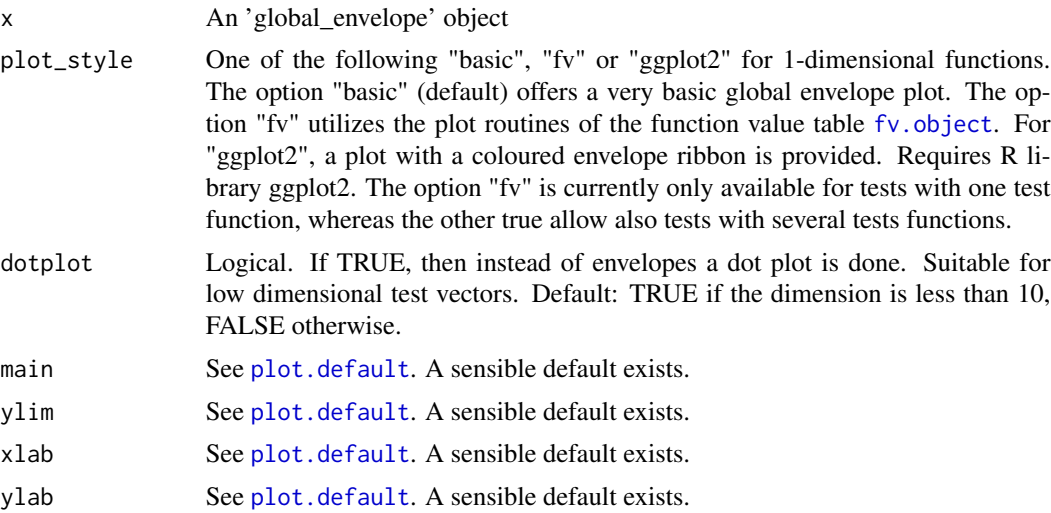

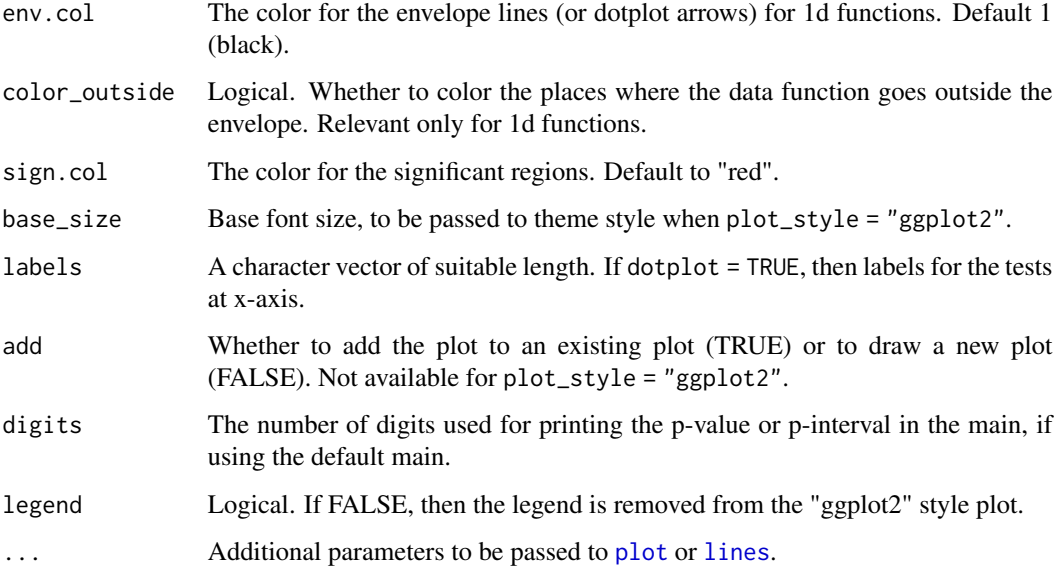

### See Also

[central\\_region](#page-8-0)

plot.global\_envelope2d

# *Plotting function for 2d global envelopes*

# Description

Plotting function for 2d global envelopes

```
## S3 method for class 'global_envelope2d'
plot(
 x,
 fixedscales = TRUE,
 main,
 what = c("obs", "hi", "lo", "hi.sign", "lo.sign"),
 sign.col = "red",
  transparency = 85/255,
 digits = 3,
  ...
\mathcal{L}
```
# Arguments

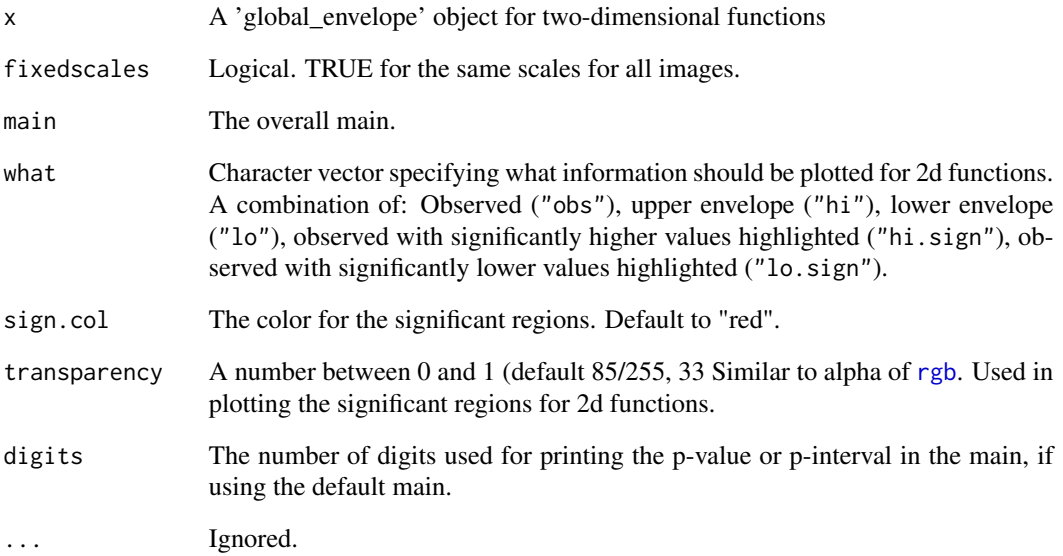

print.combined\_global\_envelope *Print method for the class 'global\_envelope'*

# Description

Print method for the class 'global\_envelope'

## Usage

```
## S3 method for class 'combined_global_envelope'
print(x, \ldots)
```
# Arguments

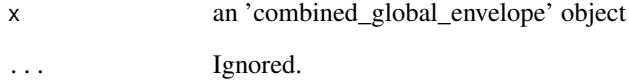

print.curve\_set *Print method for the class 'curve\_set'*

## Description

Print method for the class 'curve\_set'

### Usage

```
## S3 method for class 'curve_set'
print(x, \ldots)
```
## Arguments

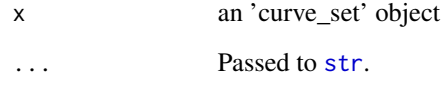

print.deviation\_test *Print method for the class 'deviation\_test'*

# Description

Print method for the class 'deviation\_test'

# Usage

```
## S3 method for class 'deviation_test'
print(x, \ldots)
```
### Arguments

- x an 'deviation\_test' object
- ... Ignored.
<span id="page-72-0"></span>print.global\_envelope *Print method for the class 'global\_envelope'*

#### Description

Print method for the class 'global\_envelope'

#### Usage

## S3 method for class 'global\_envelope'  $print(x, \ldots)$ 

#### Arguments

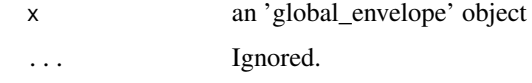

qdir\_envelope *Global scaled maximum absolute difference (MAD) envelope tests*

### **Description**

Performs the global scaled MAD envelope tests, either directional quantile or studentised, or the unscaled MAD envelope test. These tests correspond to calling the function [global\\_envelope\\_test](#page-42-0) with type="qdir", type = "st" and type="unscaled", respectively. The functions qdir\_envelope, st\_envelope and unscaled\_envelope have been kept for historical reasons; preferably use [global\\_envelope\\_test](#page-42-0) with the suitable type argument.

#### Usage

```
qdir_envelope(curve_set, ...)
st_envelope(curve_set, ...)
unscaled_envelope(curve_set, ...)
```
#### Arguments

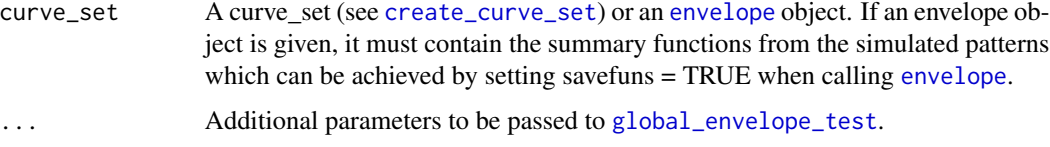

#### Details

The directional quantile envelope test (Myllymäki et al., 2015, 2017) takes into account the unequal variances of the test function  $T(r)$  for different distances r and is also protected against asymmetry of  $T(r)$ .

The studentised envelope test (Myllymäki et al., 2015, 2017) takes into account the unequal variances of the test function T(r) for different distances r.

The unscaled envelope test (Ripley, 1981) corresponds to the classical maximum deviation test without scaling, and leads to envelopes with constant width over the distances r. Thus, it suffers from unequal variance of  $T(r)$  over the distances r and from the asymmetry of distribution of  $T(r)$ . We recommend to use the other global envelope tests available, see [global\\_envelope\\_test](#page-42-0) for full list of alternatives.

#### Value

An object of class "global\_envelope" and "fv" (see [fv.object](#page-0-0)), which can be printed and plotted directly. See [global\\_envelope\\_test](#page-42-0) for more details.

#### References

Myllymäki, M., Grabarnik, P., Seijo, H. and Stoyan. D. (2015). Deviation test construction and power comparison for marked spatial point patterns. Spatial Statistics 11: 19-34. doi: 10.1016/j.spasta.2014.11.004

Myllymäki, M., Mrkvicka, T., Grabarnik, P., Seijo, H. and Hahn, U. (2017). Global envelope tests ˇ for spatial point patterns. Journal of the Royal Statistical Society: Series B (Statistical Methodology), 79: 381–404. doi: 10.1111/rssb.12172

Ripley, B.D. (1981). Spatial statistics. Wiley, New Jersey.

#### See Also

[global\\_envelope\\_test](#page-42-0)

#### Examples

```
# See more examples in ?global_envelope_test
## Testing complete spatial randomness (CSR)
#-------------------------------------------
if(require("spatstat", quietly=TRUE)) {
 X \leq - spruces
 nsim <- 999 # Number of simulations
 ## Test for complete spatial randomness (CSR)
 # Generate nsim simulations under CSR, calculate centred L-function for the data and simulations
 env <- envelope(X, fun="Lest", nsim=nsim, savefuns=TRUE,
                  correction="translate", transform = expression(.-r),
                  simulate=expression(runifpoint(ex=X)))
 res_qdir <- qdir_envelope(env) # The directional quantile envelope test
 plot(res_qdir)
 ## Advanced use:
 # Create a curve set, choosing the interval of distances [r_min, r_max]
```
<span id="page-73-0"></span>

#### <span id="page-74-0"></span>rank\_envelope 75

```
curve_set <- crop_curves(env, r_min=1, r_max=8)
# The directional quantile envelope test
res_qdir <- qdir_envelope(curve_set); plot(res_qdir)
# The studentised envelope test
res_st <- st_envelope(curve_set); plot(res_st)
# The unscaled envelope test
res_unscaled <- unscaled_envelope(curve_set); plot(res_unscaled)
```
rank\_envelope *The rank envelope test*

#### Description

}

The rank envelope test, p-values and global envelopes. The test corresponds to the global envelope test that can be carriet out by [global\\_envelope\\_test](#page-42-0) by specifying the type for which the options "rank", "erl", "cont" and "area" are available. The last three are modifications of the first one to treat the ties in the extreme rank ordering used in "rank". This function is kept for historical reasons.

#### Usage

rank\_envelope(curve\_set, type = "rank", ...)

#### **Arguments**

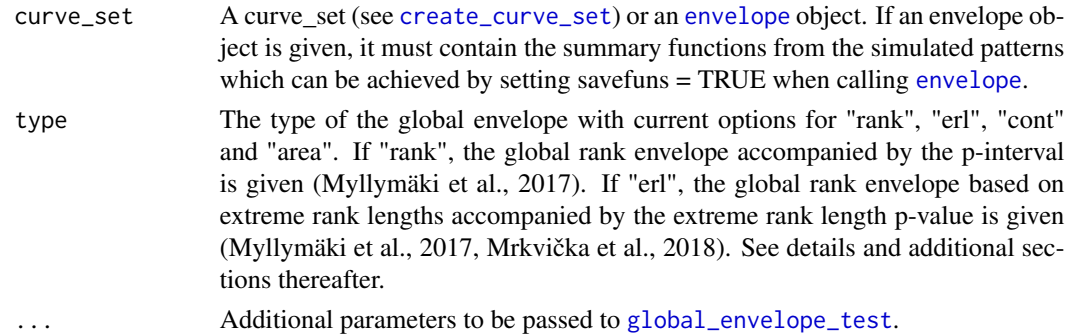

#### Details

The "rank" envelope test is a completely non-parametric test, which provides the  $100(1-\text{alpha})\%$ global envelope for the chosen test function  $T(r)$  on the chosen interval of distances and associated p-values. The other three types are solutions to break the ties in the extreme ranks on which the "rank" envelope test is based on.

Note: The method to break ties for the global type = "rank" envelope (Myllymäki et al., 2017) can be done by the argument ties with default to ties = "erl" corresponding to the extreme rank length breaking of ties. In this case the global envelope corresponds to the extreme rank measure. If instead choosing type to be "erl", "cont" or "area", then the global envelope corresponds to these measures.

#### <span id="page-75-0"></span>Value

An object of class "global envelope" and "fv" (see [fv.object](#page-0-0)), which can be printed and plotted directly. See [global\\_envelope\\_test](#page-42-0) for more details.

#### Number of simulations

The global "erl", "cont", "area" envelope tests allow in principle a lower number of simulations to be used than the global "rank" test based on extreme ranks. However, if feasible, we recommend some thousands of simulations in any case to achieve a good power and repeatability of the test. For the global "rank" envelope test, Myllymäki et al. (2017) recommended to use at least 2500 simulations for testing at the significance level alpha = 0.05 for single function tests, experimented with summary functions for point processes.

#### References

Myllymäki, M., Mrkvicka, T., Grabarnik, P., Seijo, H. and Hahn, U. (2017). Global envelope tests ˇ for spatial point patterns. Journal of the Royal Statistical Society: Series B (Statistical Methodology), 79: 381–404. doi: 10.1111/rssb.12172

Mrkvička, T., Myllymäki, M. and Hahn, U. (2017). Multiple Monte Carlo testing, with applications in spatial point processes. Statistics & Computing 27 (5): 1239-1255. doi: 10.1007/s11222-016- 9683-9

Mrkvička, T., Myllymäki, M., Jilek, M. and Hahn, U. (2018). A one-way ANOVA test for functional data with graphical interpretation. arXiv:1612.03608 [stat.ME]

#### See Also

[global\\_envelope\\_test](#page-42-0)

#### Examples

# See ?global\_envelope\_test for more examples ## Testing complete spatial randomness (CSR) #------------------------------------------ if(require("spatstat", quietly=TRUE)) { X <- unmark(spruces) nsim <- 2499 # Number of simulations # Generate nsim simulations under CSR, calculate centred L-function for the data and simulations env <- envelope(X, fun="Lest", nsim=nsim, savefuns=TRUE, correction="translate", transform = expression(.-r), simulate=expression(runifpoint(ex=X))) # The rank envelope test res <- rank\_envelope(env) # Plot the result. plot(res) ## Advanced use: # Choose the interval of distances [r\_min, r\_max] (at the same time create a curve\_set from 'env')

```
curve_set <- crop_curves(env, r_min=1, r_max=7)
```
#### <span id="page-76-0"></span>residual and the contract of the contract of the contract of the contract of the contract of the contract of the contract of the contract of the contract of the contract of the contract of the contract of the contract of t

```
# Do the rank envelope test
 res <- rank_envelope(curve_set); plot(res)
}
```
residual *Residual form of the functions*

### Description

Subtract the theoretical function S\_H\_0 or the mean of the functions in the curve set. If the curve\_set object contains already residuals  $T_i(r) - T_0(r)$ , use\_theo ignored and the same object returned.

#### Usage

residual(curve\_set, use\_theo = TRUE)

#### Arguments

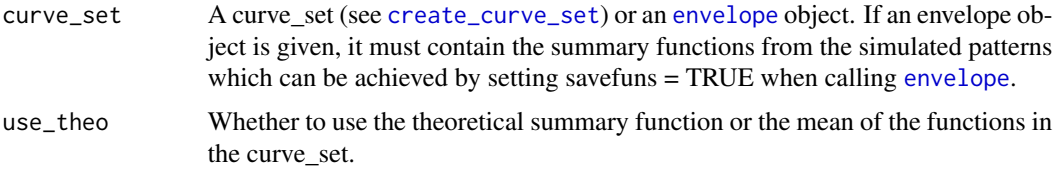

#### Details

The mean of the functions in the curve\_set is the mean of all functions. If use\_theo = TRUE, but the component theo does not exist in the curve\_set, the mean of the functions is used silently.

#### Value

A curve set object containing residual summary functions. theo is no longer included.

rimov *Year temperature curves*

#### Description

Year temperature curves

#### Usage

data(rimov)

<span id="page-77-0"></span>78 saplings

#### Format

A curve\_set object with water temperatures in 365 days of the 36 years. The component curve\_set[['r']] is a vector of days (from 1 to 365), whereas curve\_set $[[\cosh$ ] contains the water temperatures such that each column gives year temperatures in a year.

#### Details

The water temperature data sampled at the water level of Rimov reservoir in Czech republic every day for the 36 years between 1979 and 2014.

#### References

Mrkvička, T., Hahn, U. and Myllymäki, M. (2018) A one-way ANOVA test for functional data with graphical interpretation. arXiv:1612.03608v2 [stat.ME] (http://arxiv.org/abs/1612.03608v2)

### See Also

graph.fanova

#### Examples

```
data(rimov)
groups <- factor(c(rep(1, times=12), rep(2, times=12), rep(3, times=12)))
for(i in 1:3)
  print(plot(subset(rimov, groups==i),
             main=paste("group ", i, sep=""),
             ylab="Temperature"))
# See example analysis in ?graph.fanova
```
saplings *Saplings data set*

#### Description

Saplings data set

#### Usage

```
data(saplings)
```
#### Format

An object of class [ppp.object](#page-0-0) representing the point pattern of tree locations.

#### saplings the contract of the contract of the contract of the contract of the contract of the contract of the contract of the contract of the contract of the contract of the contract of the contract of the contract of the c

#### Details

A pattern of small trees (height <= 15 m) originating from an uneven aged multi-species broadleaf nonmanaged forest in Kaluzhskie Zaseki, Russia.

The pattern is a sample part of data collected over 10 ha plot as a part of a research program headed by project leader Prof. O.V. Smirnova.

#### References

Grabarnik, P. and Chiu, S. N. (2002) Goodness-of-fit test for complete spatial randomness against mixtures of regular and clustered spatial point processes. *Biometrika*, 89, 411–421.

van Lieshout, M.-C. (2010) Spatial point process theory. In Handbook of Spatial Statistics (eds. A. E. Gelfand, P. J. Diggle, M. Fuentes and P. Guttorp), Handbooks of Modern Statistical Methods. Boca Raton: CRC Press.

Myllymäki, M., Mrkvicka, T., Grabarnik, P., Seijo, H. and Hahn, U. (2017). Global envelope tests ˇ for spatial point patterns. Journal of the Royal Statistical Society: Series B (Statistical Methodology), 79: 381-404. doi: 10.1111/rssb.12172

#### Examples

```
# This is an example analysis of the saplings data set
#=====================================================
# Example of Myllymaki et al. (2017, Supplement S4).
if(require("spatstat", quietly=TRUE)) {
 data(saplings)
 # First choose the r-distances for L (r) and J (rJ) functions, respectively.
 nr <- 500
 rmin <- 0.3; rminJ <- 0.3
 rmax <- 10; rmaxJ <- 6
 rstep <- (rmax-rmin)/nr; rstepJ <- (rmaxJ-rminJ)/nr
 r \leq -\text{seq}(0, \text{rmax}, \text{by}=\text{rstep})rJ <- seq(0, rmaxJ, by=rstepJ)
 #-- CSR test --# (a simple hypothesis)
 #--------------#
 # First, a CSR test using the L(r)-r function:
 # Note: CSR is simulated by fixing the number of points and generating nsim simulations
 # from the binomial process, i.e. we deal with a simple hypothesis.
 nsim <- 999 # Number of simulations
 env <- envelope(saplings, nsim=nsim,
  simulate=expression(runifpoint(saplings$n, win=saplings$window)), # Simulate CSR
  fun="Lest", correction="translate", # T(r) = estimator of L with translational edge correction
  transform = expression(.-r), \qquad # Take the L(r)-r function instead of L(r)
  r=r, + Specify the distance vector
  savefuns=TRUE) # Save the estimated functions
 # Crop the curves to the interval of distances [rmin, rmax]
 # (at the same time create a curve_set from 'env')
 curve_set <- crop_curves(env, r_min = rmin, r_max = rmax)
 # Perform a global envelope test
```

```
res <- global_envelope_test(curve_set, type="erl") # type="rank" and larger nsim was used in S4.
 # Plot the result.
 plot(res, ylab=expression(italic(hat(L)(r)-r)))
 # -> The CSR hypothesis is clearly rejected and the rank envelope indicates clear
 # clustering of saplings. Next we explore the Matern cluster process as a null model.
}
if(require("spatstat", quietly=TRUE)) {
 #-- Testing the Matern cluster process --# (a composite hypothesis)
 #----------------------------------------#
 # Fit the Matern cluster process to the pattern (using minimum contrast estimation with the pair
 # correction function)
 fitted_model <- kppm(saplings~1, clusters = "MatClust", statistic="pcf")
 summary(fitted_model)
 nsim <- 19 # 19 just for experimenting with the code!!
 #nsim <- 499 # 499 is ok for type = 'qdir' (takes > 1 h)
 # Make the adjusted directional quantile global envelope test using the L(r)-r function
 # (For the rank envelope test, choose type = "rank" instead and increase nsim.)
 adjenvL <- GET.composite(X = fitted_model,
                     fun="Lest", correction="translate",
                     transform = expression(.-r), r=r,
                     type = "qdir", nsim = nsim, nsimsub = nsim,
                     r_min=rmin, r_max=rmax)
 # Plot the test result
 plot(adjenvL, ylab=expression(italic(L(r)-r)))
 # From the test with the L(r)-r function, it appears that the Matern cluster model would be
 # a reasonable model for the saplings pattern.
 # To further explore the goodness-of-fit of the Matern cluster process, test the
 # model with the J function:
  # This takes quite some time if nsim is reasonably large.
 adjenvJ <- GET.composite(X = fitted_model,
                     fun="Jest", correction="none", r=rJ,
                     type = "qdir", nsim = nsim, nsimsub = nsim,
                     r_min=rminJ, r_max=rmaxJ)
 # Plot the test result
 plot(adjenvJ, ylab=expression(italic(J(r))))
 # -> the Matern cluster process not adequate for the saplings data
 # Test with the two test functions jointly
 adjenvLJ <- GET.composite(X = fitted_model,
                     testfuns = list(L = list(fun="Lest", correction="translate",
                                         transform = expression(. - r), r = r),
                                     J = list(fun='Jest", correction='none", r=rJ)),type = "erl", nsim = nsim, nsim = nsim,
                     r_min=c(rmin, rminJ), r_max=c(rmax, rmaxJ),
                     save.cons.envelope=TRUE)
 plot(adjenvLJ)
}
```
# <span id="page-80-0"></span>Description

Return subsets of curve sets which meet conditions.

## Usage

```
## S3 method for class 'curve_set'
subset(x, subset, ...)
```
# Arguments

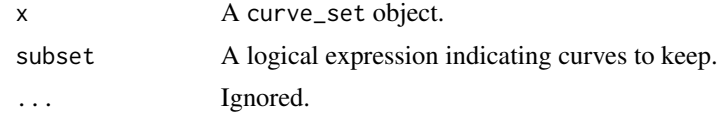

# Index

∗Topic brain abide\_9002\_23, [7](#page-6-0) ∗Topic curves cgec, [13](#page-12-0) GDPtax, [31](#page-30-0) imageset1, [59](#page-58-0) imageset2, [60](#page-59-0) imageset3, [61](#page-60-0) rimov, [77](#page-76-0) ∗Topic datasets abide\_9002\_23, [7](#page-6-0) adult\_trees, [8](#page-7-0) cgec, [13](#page-12-0) fallen\_trees, [22](#page-21-0) GDPtax, [31](#page-30-0) imageset1, [59](#page-58-0) imageset2, [60](#page-59-0) imageset3, [61](#page-60-0) rimov, [77](#page-76-0) saplings, [78](#page-77-0) ∗Topic pattern fallen\_trees, [22](#page-21-0) ∗Topic point fallen\_trees, [22](#page-21-0) ∗Topic spatial adult\_trees, [8](#page-7-0) saplings, [78](#page-77-0) abide\_9002\_23, *[5](#page-4-0)*, [7](#page-6-0) adult\_trees, *[5](#page-4-0)*, [8](#page-7-0) as.mask, *[40](#page-39-0)* attr, *[11](#page-10-0)* central\_region, *[3,](#page-2-0) [4](#page-3-0)*, [9,](#page-8-0) *[15](#page-14-0)*, *[23](#page-22-0)*, *[44](#page-43-0)[–47](#page-46-0)*, *[64](#page-63-0)*, *[70](#page-69-0)* central\_region2d *(*central\_region*)*, [9](#page-8-0) cgec, *[6](#page-5-0)*, [13](#page-12-0) combined\_scaled\_MAD\_envelope, [15](#page-14-0) create\_curve\_set, *[4,](#page-3-0) [5](#page-4-0)*, *[10](#page-9-0)*, *[15](#page-14-0)*, [17,](#page-16-1) *[18,](#page-17-0) [19](#page-18-0)*, *[24](#page-23-0)*, *[27](#page-26-0)*, *[32](#page-31-0)*, *[34](#page-33-0)*, *[43,](#page-42-1) [44](#page-43-0)*, *[52](#page-51-0)*, *[73](#page-72-0)*, *[75](#page-74-0)*, *[77](#page-76-0)* create\_image\_set, *[4](#page-3-0)*, [18](#page-17-0)

crop\_curves, *[5](#page-4-0)*, [19](#page-18-0) deviation\_test, *[4](#page-3-0)*, [20,](#page-19-0) *[24,](#page-23-0) [25](#page-24-0)* dg.global\_envelope\_test *(*GET.composite*)*, [32](#page-31-0) envelope, *[4,](#page-3-0) [5](#page-4-0)*, *[10](#page-9-0)*, *[15](#page-14-0)*, *[19](#page-18-0)*, *[24](#page-23-0)*, *[32](#page-31-0)[–34](#page-33-0)*, *[43,](#page-42-1) [44](#page-43-0)*, *[73](#page-72-0)*, *[75](#page-74-0)*, *[77](#page-76-0)* fallen\_trees, *[6](#page-5-0)*, [22](#page-21-0) fBoxplot, *[4](#page-3-0)*, [23](#page-22-0) fdata, *[27](#page-26-0)*, *[29](#page-28-0)*, *[52](#page-51-0)*, *[56](#page-55-0)* filter, *[52](#page-51-0)* forder, *[4](#page-3-0)*, *[10](#page-9-0)*, [24,](#page-23-0) *[45,](#page-44-0) [46](#page-45-0)* frank.fanova, *[4](#page-3-0)*, *[6](#page-5-0)*, [26,](#page-25-0) *[54](#page-53-0)*, *[59](#page-58-0)*, *[62](#page-61-0)* frank.fanova2d *(*frank.fanova*)*, [26](#page-25-0) frank.flm, *[4](#page-3-0)*, *[6](#page-5-0)*, [28,](#page-27-0) *[61](#page-60-0)* frank.flm2d *(*frank.flm*)*, [28](#page-27-0) fv, *[11](#page-10-0)* fv.object, *[11](#page-10-0)*, *[45](#page-44-0)*, *[68,](#page-67-0) [69](#page-68-0)*, *[74](#page-73-0)*, *[76](#page-75-0)* GDPtax, *[6](#page-5-0)*, [31](#page-30-0) GET *(*global\_envelope\_test*)*, [43](#page-42-1) GET-package, [3](#page-2-0) GET.composite, *[4](#page-3-0)[–6](#page-5-0)*, [32,](#page-31-0) *[47](#page-46-0)* GET.necdf, *[4](#page-3-0)*, [37](#page-36-0) GET.spatialF, *[4](#page-3-0)*, [39](#page-38-0) GET.variogram, *[4](#page-3-0)*, [41](#page-40-0) global\_envelope *(*central\_region*)*, [9](#page-8-0) global\_envelope\_test, *[3,](#page-2-0) [4](#page-3-0)*, *[12](#page-11-0)*, *[15](#page-14-0)*, *[27](#page-26-0)*, *[29](#page-28-0)*, *[32](#page-31-0)[–35](#page-34-0)*, *[38](#page-37-0)*, *[40](#page-39-0)*, *[42](#page-41-0)*, [43,](#page-42-1) *[44](#page-43-0)*, *[53](#page-52-0)*, *[56](#page-55-0)*, *[73](#page-72-0)[–76](#page-75-0)* global\_envelope\_test2d *(*global\_envelope\_test*)*, [43](#page-42-1) graph.fanova, *[4](#page-3-0)*, *[6](#page-5-0)*, *[14](#page-13-0)*, [51,](#page-50-0) *[59](#page-58-0)*, *[62](#page-61-0)* graph.fanova2d *(*graph.fanova*)*, [51](#page-50-0) graph.flm, *[4](#page-3-0)*, *[6](#page-5-0)*, *[29](#page-28-0)*, *[31](#page-30-0)*, [55,](#page-54-0) *[61](#page-60-0)* graph.flm2d *(*graph.flm*)*, [55](#page-54-0) growth, *[3](#page-2-0)*

imageset1, *[6](#page-5-0)*, [59](#page-58-0)

#### INDEX  $83$

imageset2, [6](#page-5-0), [60](#page-59-0) imageset3 , *[6](#page-5-0)* , [61](#page-60-0) is.curve\_set , [62](#page-61-0) kppm , *[5](#page-4-0)* , *[32](#page-31-0)* lines , *[64](#page-63-0)* , *[70](#page-69-0)* lm , *[27](#page-26-0)[–30](#page-29-0)* , *[56,](#page-55-0) [57](#page-56-0)* mclapply , *[29](#page-28-0)* , *[34](#page-33-0)* , *[56](#page-55-0)* parLapply , *[29](#page-28-0)* , *[57](#page-56-0)* plot , *[64](#page-63-0)* , *[70](#page-69-0)* plot.combined\_fboxplot , [62](#page-61-0) plot.combined\_global\_envelope , *[63](#page-62-0)* , [63](#page-62-0) plot.combined\_global\_envelope2d , [65](#page-64-0) plot.curve\_set , [66](#page-65-0) plot.curve\_set2d , [67](#page-66-0) plot.default , *[64](#page-63-0)* , *[67](#page-66-0)* , *[69](#page-68-0)* plot.fboxplot, [68](#page-67-0) plot.global\_envelope , *[3](#page-2-0) , [4](#page-3-0)* , *[35](#page-34-0)* , *[47](#page-46-0)* , *[68](#page-67-0)* , [69](#page-68-0) plot.global\_envelope2d , [70](#page-69-0) ppm , *[5](#page-4-0)* , *[32](#page-31-0)* ppp , *[5](#page-4-0)* , *[32](#page-31-0)* , *[34](#page-33-0)* , *[40](#page-39-0)* ppp.object , *[8](#page-7-0)* , *[22](#page-21-0)* , *[78](#page-77-0)* print.combined\_global\_envelope , [71](#page-70-0) print.curve\_set , [72](#page-71-0) print.deviation\_test , [72](#page-71-0) print.global\_envelope , [73](#page-72-0) qdir\_envelope , [73](#page-72-0) quantile , *[9](#page-8-0)* , *[24](#page-23-0)* , *[44](#page-43-0)* rank\_envelope , [75](#page-74-0) residual , *[5](#page-4-0)* , *[20](#page-19-0)* , [77](#page-76-0) rgb , *[65](#page-64-0)* , *[71](#page-70-0)* rimov , *[6](#page-5-0)* , [77](#page-76-0) saplings, [4](#page-3-0)–[6](#page-5-0), [34](#page-33-0), [35](#page-34-0), [78](#page-77-0) simulate , *[40](#page-39-0)* spatstat , *[3](#page-2-0)* , *[5](#page-4-0)* , *[32](#page-31-0) [–34](#page-33-0)* st\_envelope *(*qdir\_envelope *)* , [73](#page-72-0) str , *[72](#page-71-0)* subset.curve\_set , [81](#page-80-0) unscaled\_envelope *(*qdir\_envelope *)* , [73](#page-72-0)

variogram , *[41](#page-40-0) , [42](#page-41-0)*